### МІНІСТЕРСТВО ОСВІТИ І НАУКИ УКРАЇНИ НАЦІОНАЛЬНИЙ АВІАЦІЙНИЙ УНІВЕРСИТЕТ ФАКУЛЬТЕТ МІЖНАРОДНИХ ВІДНОСИН КАФЕДРА КОМП'ЮТЕРНИХ МУЛЬТИМЕДІЙНИХ ТЕХНОЛОГІЙ

ДОПУСТИТИ ДО ЗАХИСТУ Завідувач випускової кафедри \_\_\_\_\_\_\_\_\_\_\_\_\_\_ О.А. Бобарчук «\_\_\_\_» \_\_\_\_\_\_\_\_\_\_\_\_\_\_\_ 2023 р.

# **КВАЛІФІКАЦІЙНА РОБОТА**

# **(ПОЯСНЮВАЛЬНА ЗАПИСКА)**

ВИПУСКНИКА ОСВІТНЬОГО СТУПЕНЯ БАКАЛАВР

ЗА СПЕЦІАЛЬНІСТЮ 186 «ВИДАВНИЦТВО ТА ПОЛІГРАФІЯ»

**Тема: «Макет навчального видання по дисципліні «UX/UI дизайн»»**

Виконавець студент групи ВП-415 Босик Максим Борисович

(студент, група, прізвище, ім'я, по батькові)

Керівник <u>Миколаївна к.т.н. Гальченко Світлана Миколаївна</u>

(науковий ступінь, вчене звання, прізвище, ім'я, по батькові)

(підпис)

Нормоконтролер: \_\_\_\_\_\_\_\_\_\_\_\_\_\_\_\_ С.М. Гальченко

КИЇВ 2023

### НАЦІОНАЛЬНИЙ АВІАЦІЙНИЙ УНІВЕРСИТЕТ

Факультет міжнародних відносин

Кафедра комп'ютерних мультимедійних технологій

Напрям (спеціальність, спеціалізація) 186 «Видавництво та поліграфія»

(шифр, найменування)

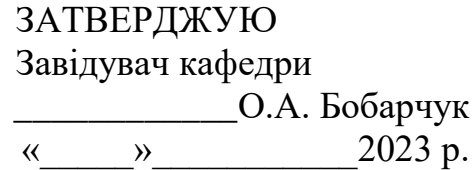

### ЗАВДАННЯ

#### на виконання кваліфікаційної роботи

#### Босика Максима Борисовича\_ (П.І.Б. випускника)

1. Тема роботи: «Макет навчального видання по дисципліні «UX/UI дизайн»» затверджена наказом ректора від «31» березня 2023 №441/ст.

2. Термін виконання роботи: з 22.05.2023 р. по 25.06.2023 р.

3. Вихідні дані до роботи: текстова та ілюстративан складова макету посібника

4. Зміст пояснювальної записки: Видо-типологічні характеристики навчального видання. Розробка дизайн-концепції та вибір програмного забезпечення. Практична реалізаціянавчального видання по дисципліні "UX/UI-дизайн".

5. Перелік обов'язкового ілюстративного матеріалу: презентаційний матеріал, електронний макет навчального посбіника «UX/UI дизайн».

### 6. Календарний план-графік

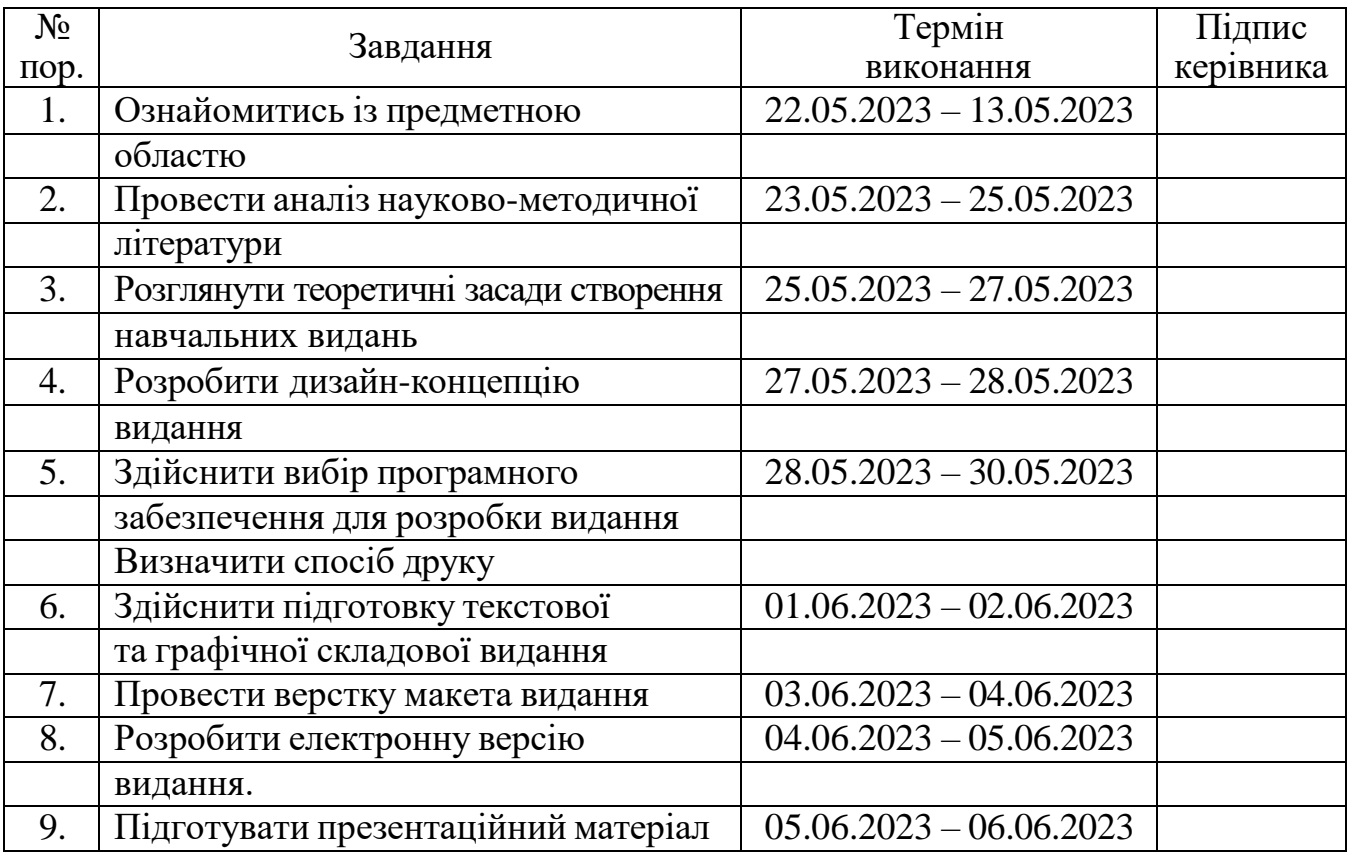

### 7. Дата видачі завдання: «22» травня 2023 р.

Керівник кваліфікаційної роботи  $\frac{\Gamma$ альченко С.М. (підпис керівника)  $\frac{\Gamma$ альченко С.М. (П.І.Б.)

(підпис керівника)

Завдання прийняв до виконання  $\frac{1}{\text{minimize } \text{binyckHM}$   $\frac{5 \text{ocuk M.E.}}{\text{(II.I.E.)}}$ 

(підпис випускника)

#### **РЕФЕРАТ**

Пояснювальна записка до кваліфікаційної роботи: « Макет навчального видання по дисципліні «UX/UI дизайн»» складається з 60 сторінок, містить 15 рисунків, 2 додатки та 32 використаних джерел.

ВИДАННЯ, ПОСІБНИК, МАКЕТ, КОНЦЕПЦІЯ ВИДАННЯ, ВЕРСТКА, ПРОГРАМНЕ ЗАБЕЗПЕЧЕННЯ .

**Об'єкт дослідження** – навчальне видання/

**Предмет дослідження** – макет навчального видання «UX/UI дизайн»/

**Мета роботи** – розробка макету навчального видання«UX/UI дизайн»/

**Методи дослідження:** теоретичні (аналіз та систематизація) та практичні (моделювання та макетування).

**Практичне значення кваліфікаційної роботи:** Навчальне видання може використовуватися студентами будь-яких рівнів навчання та викладачами.

### **ЗМІСТ**

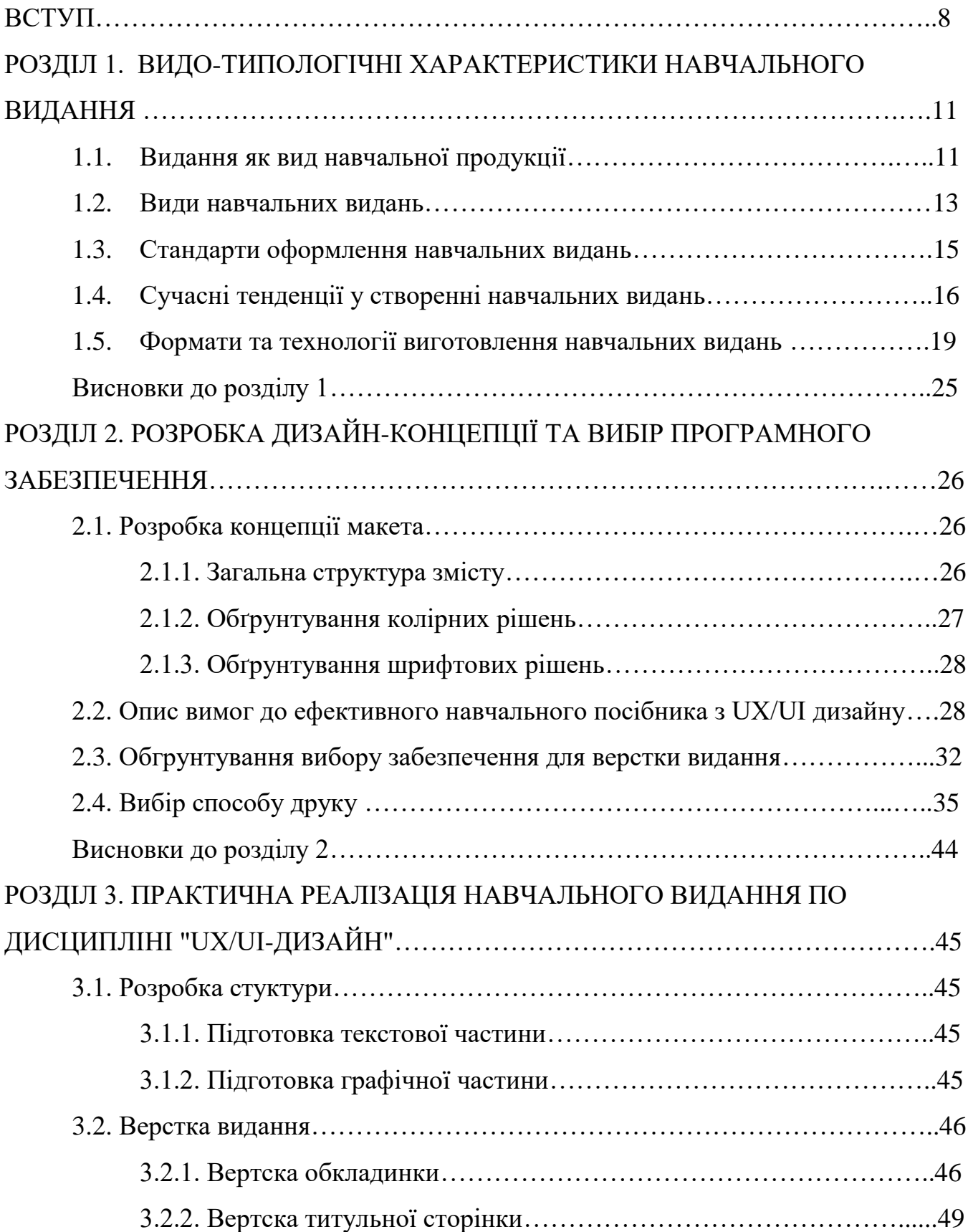

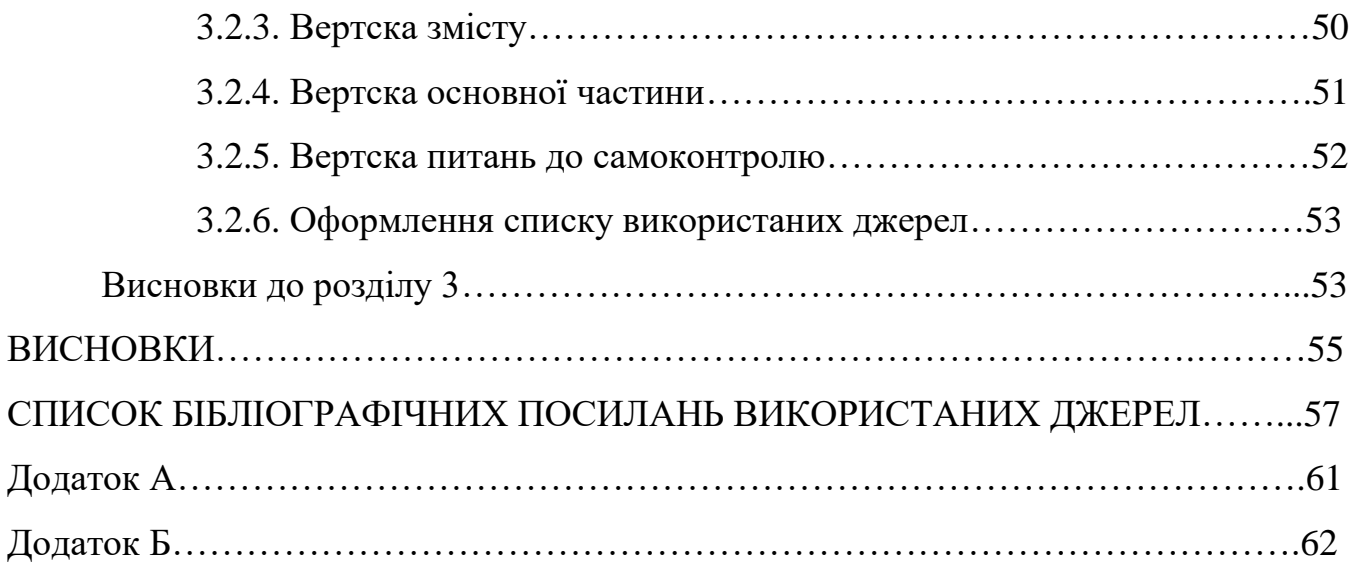

#### **ПЕРЕЛІК УМОВНИХ ПОЗНАЧЕНЬ, СКОРОЧЕНЬ, ТЕРМІНІВ**

**Adobe InDesign** – це програмне забезпечення, яке надає інструменти для організації та створення макетів і верстки друкованої продукції, такої як постери, флаєри, журнали, газети, брошури, книги і багато іншого.

**Верстка** – це процес комбінування графічних зображень та тексту для створення сторінок видання відповідно до попередньо розробленого концепту та технічних вимог.

**Макетування** – це створення графічного документу, який включає ескізи і шаблони оформлення сторінок видання, починаючи з обкладинки.

**Оригінал-макет** – це початковий макет, в якому кожна сторінка ідентична відповідній сторінці майбутнього друкованого виробу.

**Видання** – це документ, який пройшов процес редакційно-видавничого опрацювання, створений шляхом друку, тиснення або іншим способом і містить інформацію, яка призначена для поширення.

#### **ВСТУП**

**Актуальність теми**. Зростання доступу до інформації та швидкі зміни технологій ставлять перед авторами навчальних посібників виклик зробити матеріал зрозумілим, легко засвоюваним та привабливим для читачів. Ефективна верстка є ключовим фактором успіху в сучасному освітньому середовищі.

Однією з головних переваг якісної верстки навчального посібника є здатність зосередити увагу читача на головній інформації. Правильно структурований посібник, де інформація подана лаконічно і чітко, допомагає зберегти увагу і не втратитися в потоці деталей. Верстка створює логічну послідовність і приводить до легкого засвоєння матеріалу.

Зростаюча популярність мультимедійного контенту також ставить вимоги до верстки навчального посібника. Графічні елементи, відеоілюстрації та інші мультимедійні складові допомагають зрозуміти складні концепції та забезпечують більш ефективне сприйняття матеріалу. Актуальна верстка навчальних посібників включає в себе підбір та розміщення графіки, використання візуальних підказок і діаграм, що сприяє покращенню процесу навчання.

Крім того, у сучасному світі важливою є адаптивність і гнучкість верстки навчальних посібників. З урахуванням швидко змінюючихся форматів споживання інформації (наприклад, електронні книги, мобільні пристрої, онлайн платформи), верстка повинна бути адаптована до різних пристроїв та забезпечувати зручний доступ до матеріалу незалежно від вибраного пристрою читання.

Іншою актуальною причиною, що підкреслює важливість верстки навчальних посібників, є зростання онлайн-освіти та дистанційного навчання. Завдяки розвитку технологій і широкому доступу до Інтернету, все більше людей обирають онлайн-курси та вебінари для отримання знань і навичок.

У цьому контексті верстка навчальних посібників набуває особливої ваги. Вона впливає на користувачів, які займаються самостійно і не мають фізичного взаємодії з викладачем або тренером. Грамотно оформлений посібник зробить процес навчання більш доступним, структурованим і ефективним, дозволяючи студентам самостійно оволодівати матеріалом і зберігати інтерес до навчання.

Крім того, враховуючи розмаїття вимог та потреб учнів, верстка навчального посібника може бути адаптована для різних цільових аудиторій. Це означає, що залежно від вікових груп, рівня освіти або індивідуальних потреб учнів, верстка може використовувати різні методи інформаційного представлення, використовувати різні графічні елементи та структурувати матеріал таким чином, щоб найкраще відповідати їхнім потребам і сприяти кращому сприйняттю і розумінню.

Отже, в контексті зростання онлайн-освіти та індивідуалізації навчання, актуальність верстки навчальних посібників полягає в їхній здатності створювати зрозумілий і привабливий навчальний контент, який може відповідати потребам різних групучнів і сприяти їхньому успіху у навчанні.

**Мета кваліфікаційної роботи** – розробити проект макету навчального посібника "UX/UI дизайн" для опанування користувачами нової дисципліни.

#### **Завдання кваліфікаційної роботи**:

– дослідити характеристики та формати навчальних посібників;

– визначити етапи підготовки макету посібника;

– обгрунтувати вибір сучасного програмного забезпечення комп'ютерної верстки;

– створити макет посібника.

**Об'єкт проектування** – навчальні видання.

**Предмет проектування** – макет навчального посібника.

**Методи дослідження**. *Теоретичні загальнонаукові:* аналіз наукової літератури для визначення видо-типологічних характеристик посібників; метод структурного аналізу для дослідження етапів редакційної підготовки навчальних посібників; порівняльний аналіз для обґрунтування вибору сучасного програмного забезпечення; *специфічні наукові:* метод проектування для розробки концепції посібника; макетування для створення макету навчального посібника.

**Технічні та програмні засоби** – в Adobe Indesign, Microsoft Word, Google Chrome.

**Практичне використання отриманих результатів.** Розроблено макет навчального посібника "UX/UI дизайн" для здобувачів вищої освіти та технічних курсів з інформаційних технологій.

### **РОЗДІЛ 1 ВИДО-ТИПОЛОГІЧНІ ХАРАКТЕРИСТИКИ НАВЧАЛЬНОГО ВИДАННЯ**

#### **1.1. Видання як вид навчальної продукції**

В рамках сучасного освітнього процесу величезну роль відіграє наявність якісних, актуальних та зрозумілих навчальних матеріалів. В даному контексті, навчальне видання є одним із ключових інструментів підтримки освітнього процесу.

Навчальне видання відноситься до категорії навчальної продукції, розробленої з метою надання студентам, викладачам, науковцям та іншим користувачам необхідних знань з певної дисципліни або предмету. Воно може бути представлене у вигляді підручників, посібників, методичних матеріалів, науково-дослідних праць, збірників завдань та інших видів друкованих та електронних матеріалів.

Навчальні видання виконують ряд важливих функцій. По-перше, вони підтримують процес навчання, надаючи структуровану, збалансовану та перевірену інформацію. По друге, вони сприяють самостійному навчанню студентів, надаючи можливість вивчати матеріал за власним темпом. По-третє, навчальні видання часто використовуються як джерела для поглибленого вивчення теми або допомоги в розробці власних наукових робіт.

У контексті цифрової ери, особливу роль відіграють електронні навчальні видання. Вони можуть мати багато переваг перед традиційними друкованими матеріалами, зокрема, гнучкість, доступність, можливість швидкого оновлення та адаптації до індивідуальних потреб студентів.

Кожне навчальне видання має свою мету та функції. Підручник, наприклад, має за мету дати студентам базові знання з певної дисципліни, надати необхідний теоретичний фундамент. Посібник, з іншого боку, зазвичай фокусується на практичних аспектах дисципліни, надаючи детальні інструкції, приклади, вправи та

завдання для самостійного виконання. Навчально-методичний матеріал, у свою чергу, може бути розроблений спеціально для викладачів, з метою допомоги у плануванні та проведенні занять.

Видання можуть бути орієнтовані на різні аудиторії - від початківців до досвідчених спеціалістів. Вони можуть бути універсальними, охоплюючи широкий спектр тем, або навпаки, вузько спеціалізованими, фокусуючись на певній області знань.

Під час розробки навчального видання необхідно враховувати особливості цільової аудиторії, її рівень попередньої підготовки, інтереси, потреби, а також формати навчання, в яких це видання буде використовуватись. Важливо, щоб матеріали були зрозумілими, актуальними, привабливими, адаптованими до сучасних методів навчання та дидактичних принципів.

Також варто відмітити, що навчальні видання не стоять на місці, а розвиваються разом з технологіями та змінами у освітніх підходах. Сьогодні вони включають не тільки традиційні друковані книги, але й електронні версії, аудіо- і відеоматеріали, інтерактивні онлайн-курси, віртуальні лабораторії, графічні органайзери, ігрові елементи, а також різноманітні додатки для мобільних пристроїв.

Враховуючи ці фактори, розробка навчального видання - це складний та відповідальний процес, який вимагає глибоких знань в області, професійних навичок, творчого підходу, а також розуміння освітніх потреб та вимог сучасного суспільства.

Отже, навчальне видання як вид навчальної продукції є невід'ємним складовим освітнього процесу, спрямованого на надання якісних знань та формування професійних компетенцій.

#### **1.2. Види навчальних видань**

Навчальні видання представляють собою широкий спектр продуктів, кожен з яких має свою специфіку та призначення. Наступні типи навчальних видань є найбільш поширеними:

1. Підручники (рис 1.1.). Це базові матеріали, що використовуються в освітньому процесі для забезпечення основних знань з певної дисципліни. Вони містять структурований теоретичний матеріал, вправи для практичного застосування знань та можуть включати тести для самоперевірки.

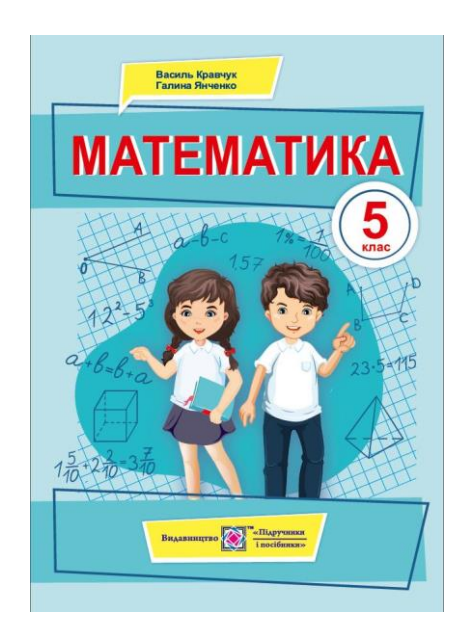

Рис 1.1. Приклад підручника

2. Методичні посібники (рис 1.2.). Ці видання призначені для вчителів та студентів і містять детальні інструкції щодо виконання практичних завдань, проведення лабораторних робіт, організації самостійної роботи студентів тощо.

3. Навчально-методичні комплекси. Вони представляють собою комплекс матеріалів, що включають підручник, методичний посібник, збірник завдань для самостійної роботи, тести для перевірки знань і навичок, а також додаткові матеріали, такі як диски з мультимедійними матеріалами, інтерактивними завданнями тощо.

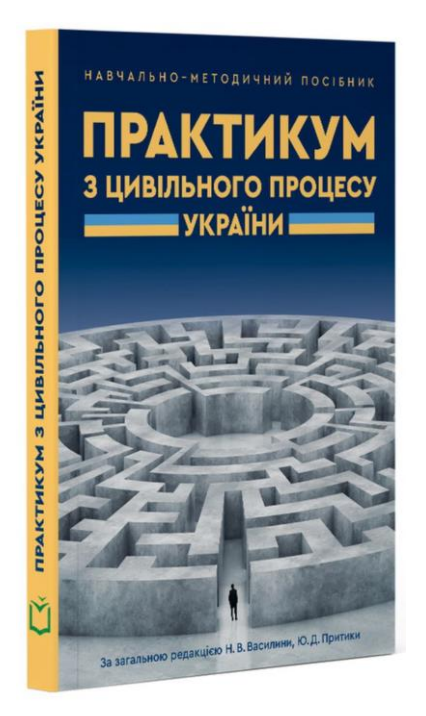

Рис 1.2. Приклад методичного посібника

4. Електронні навчальні курси. Це цифрові видання, що включають відео лекції, текстові матеріали, інтерактивні завдання, тести та можуть включати форуми для обміну думками між студентами.

5. Навчальні симулятори та віртуальні лабораторії. Це програмні продукти, що дозволяють студентам відпрацювати практичні навички в умовах, як найбільш наближених до реальних.

Кожен з цих типів має свої особливості, переваги та недоліки. Вибір типу навчального видання залежить від цілей навчання, специфіки дисципліни, доступності ресурсів для його створення та інших факторів. Важливо розуміти, що різні типи навчальних видань можуть доповнювати один одного, забезпечуючи комплексний та ефективний навчальний процес.

Отже, у даному підрозділі ми розглянули основні види навчальних видань: підручники, методичні посібники, навчально-методичні комплекси, електронні навчальні курси, навчальні симулятори та віртуальні лабораторії. Кожен з цих типів має свою специфіку, переваги та недоліки, тому вибір типу навчального видання вимагає врахування цілого ряду факторів, включаючи цілі навчання, специфіку дисципліни, ресурси для його створення, а також вимоги аудиторії.

#### **1.3. Стандарти оформлення навчальних видань**

Дотримання стандартів оформлення навчальних видань є критично важливим для забезпечення їх якості, зручності та ефективності використання. Ці стандарти регулюють велику кількість аспектів структури та дизайну видання, включаючи його типографію, макет, ілюстрації, цитування та багато іншого.

Структура навчального видання повинна бути логічною та послідовною. Вона зазвичай включає такі елементи:

1. Титульний аркуш. Він містить назву видання, ім'я автора, рік та місце видання, назву установи, під якою видано роботу.

2. Зміст. Він наводить список розділів, підрозділів, таблиць, схем, ілюстрацій з вказівкою сторінок, на яких вони розташовані.

3. Вступ. Містить загальну характеристику теми, пояснює актуальність теми, формулює мету, задачі, об'єкт і предмет дослідження, методи дослідження.

4. Основна частина. Розділяється на розділи та підрозділи згідно з логічною структурою матеріалу.

5. Висновки. Підсумовують основні результати дослідження, роблять висновки, формулюють пропозиції.

6. Список використаної літератури. Наводить список джерел, на які посилається автор в процесі викладу матеріалу.

7. Додатки. Забезпечують додаткову інформацію, яка може бути корисною для читача, але не є важливою для основного тексту. Додатки мають бути вказані в змісті.

Вибір шрифтів, розміру тексту, міжрядкового інтервалу та відступів важливий для забезпечення читабельності тексту та загальної естетики видання. Текст повинен бути друкований шрифтом Times New Roman розміром 14 з полем 2 см з обох боків, висота верхнього поля – 2 см, нижнього – 3 см. Інтервал - 1.5. Відступ першого рядка абзацу – 1.25 см.

Ілюстрації, схеми, діаграми та інші візуальні матеріали можуть значно покращити засвоєння інформації. Важливо, щоб вони були якісними, зрозумілими та

добре інтегрованими в текст. Кожна ілюстрація повинна мати підпис і порядковий номер.

Всі використані джерела повинні бути належно цитовані в тексті та зазначені в бібліографії. Цитування в тексті повинні відповідати ГОСТ 7.1-2003, тобто включати в себе прізвище автора, рік видання та номер сторінки, на якій знаходиться цитата. Бібліографія повинна бути відформатована згідно з ГОСТ 7.1-2003.

Загалом, дотримання стандартів оформлення не тільки сприяє забезпеченню високої якості навчального видання, але й підкреслює професіоналізм та добре ставлення автора до своєї роботи.

Отже, важливо відзначити, що стандарти оформлення навчальних видань є критично важливими для забезпечення якості та ефективності матеріалу. Вони регулюють від титульної сторінки і до списку використаної літератури, забезпечуючи зрозумілість, послідовність та логічність структури видання. Також не менш важливим є типографія, що включає вибір шрифтів, розмір шрифту, міжрядковий інтервал, відступи і т.д., для забезпечення читабельності тексту та естетики видання. Візуальні елементи, такі як ілюстрації, діаграми та схеми, можуть значно підвищити рівень засвоєння інформації, але важливо, щоб вони були якісними, зрозумілими і добре інтегрованими в текст. В кінці, правильне цитування та створення бібліографії є основою академічної чесності та важливим аспектом в підготовці будь-якого навчального видання. Всі використані джерела повинні бути належно цитовані в тексті та зазначені в бібліографії згідно з прийнятими стандартами. У загальному випадку, дотримання встановлених стандартів оформлення є не тільки гарантом якості навчального видання, але й показником професіоналізму автора.

#### **1.4. Сучасні тенденції у створенні навчальних видань**

Сучасний світ навчальних видань розширює свої межі та адаптується до динамічної сучасної реальності. Сьогодні є декілька тенденцій, які впливають на створення навчальних видань:

**—** цифровізація. Цифрова технологія перетворює процес навчання, зокрема, шляхом створення електронних книг, навчальних відео, інтерактивних модулів тощо. Це включає в себе використання мультимедійних технологій, щоб зробити процес навчання більш ефективним, привабливим і зацікавленим. Цифровізація навчальних видань відбувається швидкими темпами. За допомогою цифрових технологій матеріали можуть бути доступні у вигляді електронних книг, аудіо- та відеоматеріалів, інтерактивних презентацій та онлайн-курсів. Використання цифрових технологій дозволяє збагачувати навчальний процес мультимедійним контентом, що забезпечує більше засобів для візуалізації та представлення інформації. Цифрові ресурси також дають можливість реалізувати гнучкі сценарії навчання, адаптовані до індивідуальних потреб учнів;

**—** інтерактивність. Інтерактивність (рис 1.3.) стає все більш поширеною в навчальних виданнях. Це може включати в себе інтерактивні вправи, практичні завдання, тести тощо, що залучають учнів у процес навчання та підвищують засвоєння матеріалу. Інтерактивність стає ключовим фактором сучасних навчальних видань. Це означає, що матеріали не лише передають знання, а й активно залучають учнів до процесу навчання, спонукаючи їх до активних дій – відповідей на питання, виконання завдань, розв'язання проблем тощо. Інтерактивні вправи, гри, симуляції дозволяють краще засвоювати матеріал і розвивають навички критичного мислення. Інтерактивність в навчальних виданнях забезпечує не тільки залучення учнів, але й можливість зворотного зв'язку, що дозволяє студентам бачити прогрес у своєму навчанні. Інтерактивні компоненти можуть включати в себе модулі самоперевірки, що дають можливість учням відразу побачити результати своєї роботи і, за потреби, коригувати свій підхід до вивчення матеріалу.

Важливою частиною інтерактивних навчальних видань є адаптивне навчання. Такі системи використовують алгоритми, щоб враховувати індивідуальні потреби учнів, їхній прогрес та особливості навчання. В залежності від рівня засвоєння матеріалу адаптивні системи можуть регулювати складність наступних завдань, темп навчання та інші параметри.

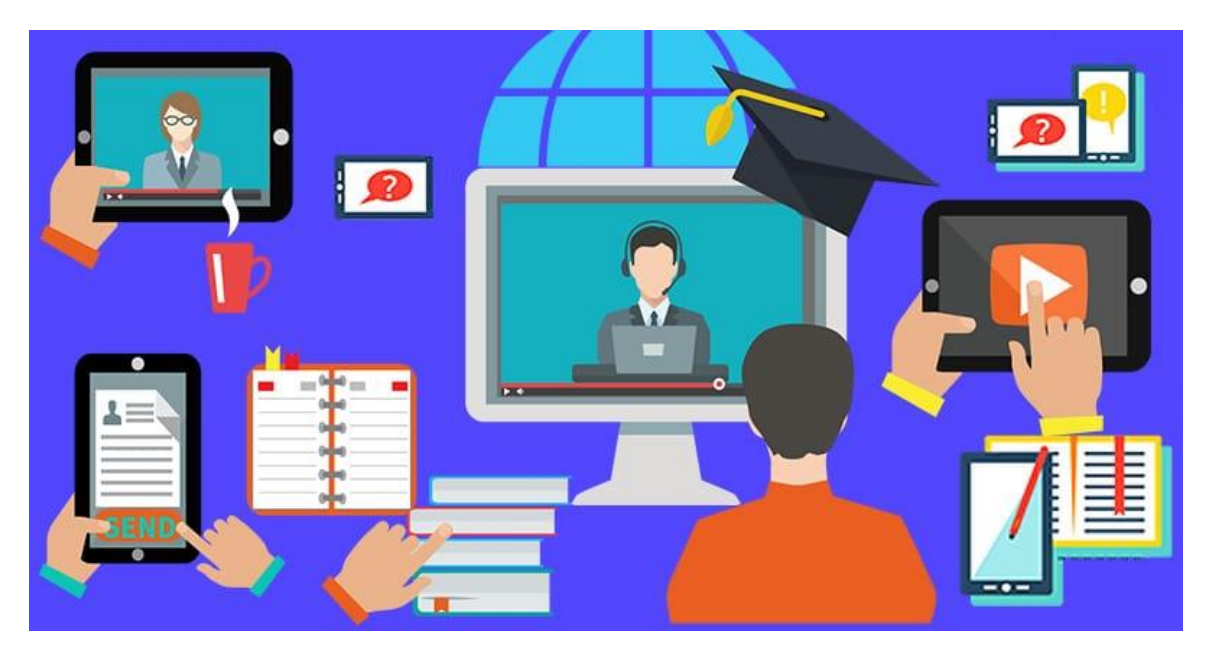

Рис.1.3. Інтерактивність – сучасна тенденція у виданнях

Зрештою, інтерактивність сприяє глибшому розумінню матеріалу і мотивації до навчання. Вона перетворює навчальний процес з пасивного прийому інформації в активний діалог і дослідження, що є ключовим для ефективного навчання;

**—** персоналізація. Врахування індивідуальних особливостей учнів в навчальних виданнях допомагає зробити навчання більш ефективним. Так, матеріали можуть адаптуватися до особливостей стилю навчання, рівня знань або інтересів студентів. Персоналізація в навчальних виданнях полягає в тому, що матеріали можуть бути адаптовані до індивідуальних особливостей учнів - їх рівня знань, стилю навчання, інтересів. Деякі цифрові платформи навчання вже використовують технології штучного інтелекту для створення адаптивних навчальних траєкторій, які оптимально відповідають потребам кожного учня;

**—** мобільність. Мобільність є ще одним важливим аспектом сучасних навчальних видань. Враховуючи поширеність мобільних пристроїв та високу швидкість інтернет-з'єднання, навчальні матеріали все більше адаптуються для доступу через смартфони та планшети. Це означає, що навчальні видання повинні бути оптимізовані для перегляду на екранах різних розмірів та роздільної здатності. Інтерфейси повинні бути зручні для користування на сенсорних екранах, а розмір файлів - не надто великим для завантаження через мобільні мережі.

Більш того, мобільні навчальні видання можуть використовувати можливості мобільних пристроїв для забезпечення нових форм навчання. Наприклад, можливо використання геолокації для навчальних ігор та квестів, або використання доповненої реальності для візуалізації навчальних матеріалів.

Таким чином, мобільність дає нові можливості для навчання, роблячи його більш гнучким та доступним, але водночас вимагає врахування додаткових технічних та дизайнерських вимог;

**—** багатомовність та крос-культурність. Світ стає все більш глобалізованим, а це вимагає створення навчальних видань, які враховують різні мови та культури. З розвитком глобалізації навчальні видання повинні бути зрозумілими та доступними для людей з різних культурних середовищ. Це включає наявність перекладів на різні мови, врахування культурних особливостей та норм у змісті та оформленні матеріалів. Цей аспект також важливий для розуміння і врахування культурного різноманіття учнів в глобальному навчальному просторі.

Відслідковування та використання цих сучасних тенденцій в навчальних виданнях може бути важливим фактором, який сприяє ефективності та успішності навчального процесу.

#### **1.5. Формати навчальних видань**

У цьому підрозділі розглянемо різні формати, які використовуються для створення навчальних видань

Традиційний друкований формат:

Традиційний друкований формат включає навчальні видання, що виготовляються у формі паперових книг, підручників, посібників та збірників. Цей формат є одним з найпоширеніших та використовується в освітніх установах по всьому світу. Друковані навчальні видання мають свої особливості та переваги.

Основні аспекти традиційного друкованого формату:

**—** матеріал. Друковані навчальні видання виготовляються з використанням паперу. Використовуються різні типи паперу, які можуть мати різну текстуру,

гладкість та вагу. Вибір паперу залежить від типу видання, його призначення та бюджетних обмежень;

**—** оформлення. Друковані навчальні видання мають встановлені стандарти оформлення, що включають в себе організацію змісту, структуру розділів, використання заголовків, підрозділів, списків, таблиць, малюнків, діаграм та інші елементи оформлення. Оформлення допомагає структурувати та візуалізувати інформацію, роблячи її більш доступною та зрозумілою для читачів;

**—** типографія. Друкарський процес включає в себе вибір та використання шрифтів, розмірів шрифту, міжрядкового інтервалу, вирівнювання тексту тощо. Шрифти та типографські рішення впливають на сприйняття тексту та зручність його читання;

**—** кольори. Кольори можуть використовуватись для виділення заголовків, акцентування важливої інформації, розділення секцій та підрозділів, створення візуального зв'язку між різними частинами видання. Кольорове оформлення може покращити сприйняття та розуміння матеріалу;

**—** тип кріплення. Друковані навчальні видання можуть мати різні типи кріплення, такі як м'яка обкладинка (брошура), тверда обкладинка (хардкавер), спіральна пружина тощо. Тип кріплення впливає на зручність використання та тривалість експлуатації видання.

Традиційний друкований формат має свої переваги, зокрема:

**—** фізична наявність: друковані навчальні видання можна тримати у руках, підкреслювати важливі місця, робити помітки та відкривати на потрібній сторінці без необхідності використання технологій;

**—** незалежність від технічних засобів: друковані видання не вимагають електронних пристроїв або доступу до Інтернету для перегляду та використання. Вони доступні в будь-який час та в будь-якому місці;

**—** відсутність відволікань: у друкованих виданнях немає постійного з'єднання з мережею, реклами або постійних сповіщень, що дозволяє більш концентруватися на навчальному процесі;

Однак, традиційний друкований формат має й обмеження:

**—** обмежений обсяг: друковані видання мають обмежений обсяг, що обмежує кількість інформації, яку можна вмістити на одну сторінку. Для детального та розгорнутого матеріалу може бути необхідно використовувати декілька томів або додаткові матеріали;

**—** витрати на друк: друковані видання вимагають фізичного друку та розповсюдження, що пов'язано зі збільшеними витратами на папір, друкову продукцію та логістику;

**—** неактуальність і змінність: у зв'язку зі швидким розвитком знань та технологій, друковані видання можуть стати застарілими швидше, ніж цифрові аналоги. Оновлення та внесення змін у вже надруковані матеріали можуть бути складними та коштовними.

Загалом, традиційний друкований формат навчальних видань є довіреною та зручною формою представлення навчальної інформації, але також має свої обмеження та вимагає витрат на друк та розповсюдження. Враховуючи швидкий розвиток цифрових технологій, друковані видання поступово поступаються місцем електронним форматам, але все ще зберігають свою актуальність та значення у сучасному освітньому процесі.

Електронний формат:

Електронний формат навчальних видань є сучасною та популярною альтернативою традиційному друкованому формату. Він дозволяє створювати інтерактивні та багаторозрядні навчальні матеріали, які можуть бути доступними через різні електронні пристрої, такі як комп'ютери, планшети, смартфони. Електронний формат має наступні особливості та переваги:

**—** інтерактивність. Електронні навчальні видання можуть містити різноманітні інтерактивні елементи, такі як відео, аудіо, анімації, інтерактивні вправи, тести, симуляції тощо. Це створює можливості для активної участі учнів у навчальному процесі та сприяє кращому засвоєнню матеріалу;

**—** можливість пошуку та навігації. Електронні навчальні видання зазвичай мають функцію пошуку, що дозволяє швидко знаходити потрібну інформацію. Також

вони забезпечують зручну навігацію, яка дозволяє легко переміщатися між розділами, підрозділами та сторінками видання;

**—** масштабованість. Електронні видання не обмежені фізичними обсягами, що дає можливість вмістити більшу кількість матеріалу та глибше розглянути тему. Також електронні видання можуть бути оновлюваними, дозволяючи внесення змін, виправлень чи доповнень без необхідності випуску нових друкованих видань;

**—** мобільність та доступність. Електронні навчальні видання можна читати на різних електронних пристроях, що дає можливість навчатися в будь-якому місці та в будь-який час. Крім того, електронні видання можуть бути доступні через онлайнплатформи або спеціальні додатки, що спрощує їх зберігання та поширення;

**—** екологічність. Електронні навчальні видання не потребують фізичного друку, що зменшує використання паперу та інших ресурсів, сприяючи збереженню навколишнього середовища.

Однак, електронний формат також має свої обмеження та виклики:

**—** залежність від технології: електронні навчальні видання вимагають наявності електронних пристроїв та доступу до Інтернету для їх перегляду та використання. Це може створювати обмеження для тих, хто не має доступу до таких технологій;

**—** відсутність фізичного взаємодії: електронні видання не мають фізичного сполучення з читачем, такого як можливість підкреслювати, робити помітки або створювати закладки на паперових сторінках;

**—** виклики з авторськими правами: електронні навчальні видання можуть стикатися з проблемами авторських прав, такими як несанкціоноване копіювання або поширення матеріалів.

Отже, електронний формат навчальних видань є сучасним та інноваційним рішенням, яке надає широкі можливості для інтерактивного та зручного навчання. Він має переваги у доступності, масштабованості та інтерактивності, але також вимагає наявності технологій та вирішення питань авторських прав.

Мультимедійні та інтерактивні формати:

Мультимедійні та інтерактивні формати видань представляють собою інноваційний підхід до створення навчальних посібників та інших видань. Вони відрізняються від традиційних друкованих матеріалів тим, що включають елементи відео, звуку, анімації, інтерактивних завдань та інших мультимедійних компонентів.

Мультимедійні формати дозволяють візуалізувати складні концепції, пояснювати процеси за допомогою анімації та діаграм, а також демонструвати реальні приклади та випадки з практики. Це значно поліпшує зрозуміння матеріалу та залученість читача до навчання. Наприклад, в мультимедійних посібниках з UX/UI дизайну можуть бути включені відеоуроки, демонстрації роботи з програмними засобами, інтерактивні завдання для практичного застосування отриманих знань.

Інтерактивні формати видань дозволяють читачам активно взаємодіяти з матеріалом. Це може включати перегляд інформації за запитом, можливість вибору тем, додаткові матеріали для детальнішого вивчення, самоперевірку та відповіді на питання, інтерактивні вправи та завдання для закріплення навчального матеріалу. Такий підхід створює більше можливостей для персоналізації навчання та дозволяє читачам активно брати участь у процесі навчання.

Мультимедійні та інтерактивні формати видань мають багато переваг. Вони сприяють більш глибокому розумінню матеріалу, активному залученню читачів та покращенню навчального процесу. Крім того, вони можуть бути більш доступними, оскільки дозволяють отримувати інформацію у зручний для користувача час та режим. Особливо в сучасному цифровому середовищі, мультимедійні та інтерактивні формати стають все більш популярними та вимаганими.

Значною перевагою інетарактивних видань є можливість використання доповненої реальності. Доповнена реальність (рис 1.4) є технологією, яка поєднує віртуальний світ з реальним середовищем, створюючи змішану реальність. Ця технологія може використовуватися для збагачення мультимедійних та інтерактивних форматів видань, надаючи їм нові можливості та досвід для читачів.

Доповнена реальність може допомогти в навчальних посібниках шляхом візуалізації складних концепцій або процесів. За допомогою AR можна створити віртуальні 3D-моделі, діаграми або сцени, які можуть бути переглянуті у реальному середовищі через спеціальні пристрої або мобільні додатки. Це дозволяє читачам

буквально підійти до об'єктів, роздивитися їх з усіх боків та дослідити деталі, що сприяє кращому розумінню та запам'ятовуванню інформації.

AR також може надати інтерактивність та додаткові завдання для читачів. Через AR-технологію можна створювати віртуальні елементи, з якими користувачі можуть взаємодіяти, вирішувати головоломки, проводити експерименти або виконувати інші завдання. Це розширює можливості навчання та розвитку навичок, спонукає до активної участі та залучення читачів до процесу навчання.

Застосування доповненої реальності в мультимедійних та інтерактивних форматах видань дозволяє створювати новий рівень взаємодії та залученості до навчання. Вона розширює можливості стандартних видань, надаючи читачам можливість досліджувати та взаємодіяти з інформацією у віртуальному світі, що створює захоплююче та ефективне навчальне досвід.

Загалом, використання мультимедійних та інтерактивних форматів у виданнях відкриває нові можливості для ефективного навчання та передачі знань. Вони доповнюють традиційні методи навчання та дозволяють більш динамічно та цікаво подавати інформацію.

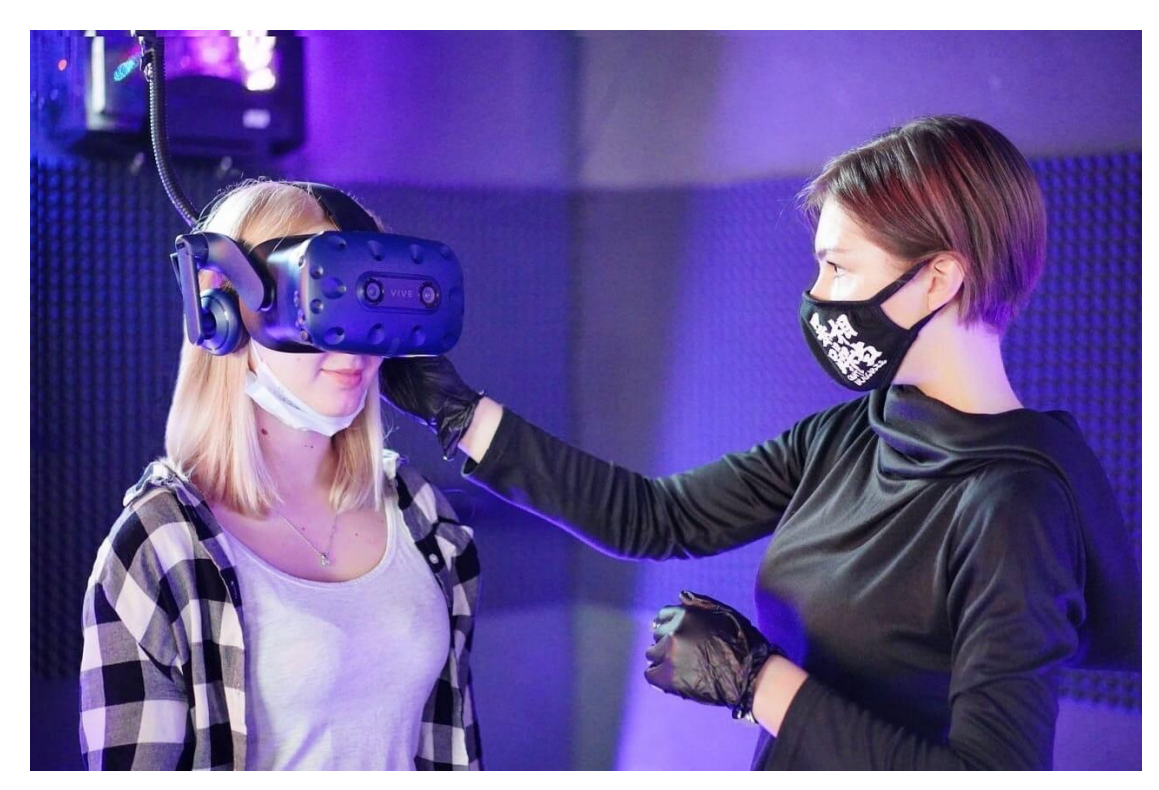

Рис. 1.4. VR-технології

Отже, друковані видання є традиційною формою навчальної продукції, яка забезпечує фізичну наявність та незалежність від технології, але обмежена обсягом та вимагає витрат на друк та розповсюдження. Електронний формат навчальних видань, зокрема мультимедійні та інтерактивні формати, надають широкі можливості для інтерактивного навчання, пошуку, навігації та персоналізації, але вимагають доступу до технологій та вирішення питань авторських прав. Різноманітні формати навчальних видань дозволяють адаптуватися до потреб учнів та створюють нові можливості для ефективного та цікавого навчання.

#### **Висновки до розділу 1**

У першому розділі розглянуто різні аспекти видо-типологічних характеристик навчального видання. Відзначено, що навчальне видання є важливим елементом навчального процесу, спрямованим на надання якісних знань та формування професійних компетенцій. Досліджено різні види навчальних видань, такі як підручники, методичні посібники, електронні курси тощо, та відзначили, що вибір типу навчального видання залежить від цілей навчання, специфіки дисципліни та потреб аудиторії.

Також розглянуто стандарти оформлення навчальних видань, які є важливими для забезпечення якості та ефективності матеріалу. Вони регулюють такі аспекти як шрифти, розміри, міжрядковий інтервал, маргіни та інші елементи оформлення.

Також розглянуто формати та технології виготовлення навчальних видань, зазначивши, що друковані видання є традиційною формою навчальної продукції, а електронні формати надають широкі можливості для інтерактивного навчання, але вимагають доступу до технологій та вирішення питань авторських прав.

Отже, розділ 1 дозволив нам отримати загальне уявлення про видотипологічні характеристики навчальних видань, їх різноманітність, стандарти оформлення та сучасні тенденції у цій галузі. Ці знання будуть використовуватись в подальшому процесі розробки навчального посібника з теми UX/UI дизайн.

#### **РОЗДІЛ 2**

# **РОЗРОБКА ДИЗАЙН-КОНЦЕПЦІЇ ТА ВИБІР ПРОГРАМНОГО ЗАБЕЗПЕЧЕННЯ**

### **2.1 Розробка дизайн-концепції макета**

Для формування концепції видання необхідно:

– сформувати загальну структуру змісту;

– визначити колірні рішення;

– обрати шрифт;

– визначити мету посібника та ключову його аудиторію.

2.1.1. Загальна структура змісту

Посібник з теми UX/UI дизайн повинен включати наступні блоки:

**—** зміст: список розділів, підрозділів та інших структурних елементів, які допомагають читачу орієнтуватись у посібнику;

**—** вступ: огляд теми посібника, його мети та коротке пояснення змісту.

**—** основний текст: головна частина посібника, яка містить детальний опис та пояснення з теми UX/UI дизайн. Розділи та підрозділи можуть бути організовані за логічними блоками, відповідно до логіки викладу матеріалу;

**—** ілюстративний матеріал: графічні елементи, схеми, діаграми, приклади ілюстрацій, які допомагають візуалізувати та показати концепції UX/UI дизайну;

**—** позначки та додаткове ілюстративне оформлення: пояснення символів, позначок, індексів або інших елементів, що використовуються в посібнику. Також можуть бути включені додаткові ілюстративні матеріали, які підсилюють розуміння теми;

**—** додаткові відомості стосовно того чи іншого інструмента: додаткова інформація, пояснення або рекомендації, що стосуються використовуваних інструментів у UX/UI дизайні.

2.1.2. Обґрунтування колірних рішень

У навчальному посібнику з теми UX/UI дизайн будуть використовуватись обґрунтовані колірні рішення для створення відповідного візуального ефекту та передачі настрою. Вибір кольорів враховує наступні аспекти:

**—** шрифтовий колір: для забезпечення максимальної читабельності тексту, шрифтовий колір буде чорним. Чорний колір шрифту зазвичай найкраще контрастує з білим або світлим фоном, що дозволяє чітко виділяти текст і забезпечує зручність читання для читачів;

**—** кольори ілюстративного матеріалу: для створення візуального інтересу та привертання уваги читачів, ілюстративний матеріал буде використовувати яскраві та насичені кольори. Це допоможе візуалізувати концепції UX/UI дизайну, передати емоційний вплив та підкреслити ключові аспекти теми;

**—** кольорова гармонія: кольорові рішення будуть обрані з метою створення гармонійного вигляду посібника. Збалансоване поєднання кольорів допоможе створити зручну візуальну платформу, у якій текст і ілюстрації гармонійно співіснують і підкреслюють один одного;

**—** тематична відповідність: вибір кольорів буде враховувати специфіку теми UX/UI дизайну. Наприклад, можуть використовуватись кольори, що асоціюються зі сучасністю, технологіями та креативністю, що відповідає контексту теми.

Обґрунтування колірних рішень забезпечить зручність читання та візуальну привабливість посібника, сприятиме ефективному сприйняттю інформації та забезпечить позитивний вплив на читачів.

#### 2.1.3. Обґрунтування шрифтових рішень

В навчальному посібнику з теми UX/UI дизайн будуть використовуватись шрифтові рішення, які відповідають вимогам Державного стандарту України 3017-95 "Текстові документи у навчальних закладах" щодо навчальних посібників:

**—** основний шрифт: як основний шрифт для тексту буде використовуватись Times New Roman. Цей шрифт є одним з рекомендованих для навчальних матеріалів, оскільки він добре читається та має стандартний стиль;

**—** розмір шрифту: розмір шрифту буде встановлений згідно вимог ДСТУ 3017- 95 на рівні 14 пунктів (pt). Такий розмір є оптимальним для забезпечення зручності читання та видимості тексту;

**—** міжрядковий інтервал: для створення відповідного міжрядкового інтервалу, який відповідає вимогам ДСТУ 3017-95, буде використаний інтервал на рівні 1.5. Це дозволяє забезпечити достатню відстань між рядками, що полегшує читання та покращує сприйняття тексту.

Обґрунтування шрифтових рішень відповідає вимогам ДСТУ 3017-95, що дозволяє забезпечити відповідність навчального посібника стандартам та створити зручне та професійне оформлення тексту.

#### **2.2. Опис вимог до ефективного навчального посібника з UX/UI дизайну**

1. Структура. Структура є одним із ключових елементів у будь-якому навчальному посібнику, включаючи ті, що охоплюють UX/UI дизайн. Вона впливає на те, наскільки легко читач може розуміти інформацію і пересуватись по матеріалам. Ось декілька аспектів, які слід враховувати при створенні струкртури посібника:

**—** логічна послідовність. Матеріал повинен бути представлений у логічній послідовності, яка відображає процес навчання. Наприклад, в посібнику з UX/UI дизайну можна спочатку ввести основні принципи і концепції, а потім перейти до більш складних тем;

**—** розділення на розділи та підрозділи. Посібник повинен бути розділений на розділи та підрозділи, щоб упорядкувати інформацію та зробити пошук конкретної теми більш простим;

**—** списки і використання форматування. Списки, жирний шрифт, курсив і підкреслення можуть допомогти вирізняти ключові ідеї або концепції. Це допомагає читачам легше розуміти та запам'ятовувати інформацію;

**—** графічні елементи. Діаграми, ілюстрації, інфографіка та інші візуальні елементи можуть поліпшити розуміння складних ідей або процесів;

**—** навігація: чітка система навігації (зміст, номери сторінок, гіперпосилання тощо) допомагає читачам легко пересуватися по матеріалу;

**—** закладки і виноски. Закладки та виноски можуть допомогти читачам легко знайти ключову інформацію та робити власні нотатки в процесі навчання.

2. Зрозумілість. Зрозумілість матеріалу в навчальному посібнику критично важлива, особливо при складних дисциплінах, таких як UX/UI дизайн. Ось декілька ключових аспектів, які слід враховувати:

**—** проста мова. Матеріал повинен бути представлений простою, доступною мовою. Це означає використання ясного, прямого стилю написання, уникання надмірного жаргону або технічних термінів без їх належного пояснення;

**—** пояснення концепцій. Важливо чітко пояснити всі ключові концепції, теорії або методи. Вони можуть бути незрозумілими для читачів, особливо для новачків. Пояснення повинні включати визначення, приклади, анекдоти, метафори або аналогії, які можуть допомогти читачам краще розуміти складні ідеї;

**—** ілюстрації та візуальні приклади. Використання ілюстрацій, діаграм, інфографіки та інших візуальних елементів може значно поліпшити зрозумілість матеріалу. Вони можуть допомогти в поясненні складних концепцій та процесів, а також зробити матеріал більш привабливим;

**—** зв'язок з практикою. Пояснення того, як теорія застосовується в практиці, може допомогти читачам краще зрозуміти матеріал. Це може включати в себе використання реальних прикладів, випадків з практики, студій випадків або сценаріїв;

**—** підсумкові повторення і самоперевірка. Регулярні підсумкові повторення та вправи для самоперевірки можуть допомогти читачам закріпити знання та переконатися, що вони розуміють матеріал.

3. Інтерактивність. Інтерактивність у навчальних посібниках - це ключовий елемент, який може збільшити рівень залученості та підвищити ефективність навчання. Існує декілька способів, якими можна зробити навчальний посібник більш інтерактивним:

**—** вправи та завдання. Вони можуть допомогти читачам закріпити знання та переконатися, що вони розуміють матеріал. Завдання можуть бути різного виду, включаючи вікторини, тестові завдання, практичні проекти або задачі для самостійного виконання;

**—** самоперевірка. Включення розділів для самоперевірки, де читачі можуть перевірити своє розуміння матеріалу, може збільшити їх участь і допомогти їм краще запам'ятати інформацію;

**—** інтерактивні елементи. Це може включати в себе гіперпосилання, відео, слайд-шоу, інтерактивні діаграми, елементи перетягування, вбудовані тести тощо. Це особливо важливо для електронних навчальних посібників;

**—** форуми та групи для обговорення. Надання місця для обговорення матеріалу між читачами може сприяти глибшому розумінню матеріалу. Це також може допомогти створити спільноту навколо вашого посібника;

**—** функція зворотного зв'язку. Дозволяючи читачам надавати зворотний зв'язок про матеріал або задавати питання, ви можете допомогти їм відчувати себе більш залученими і зрозумітись;

Інтерактивність повинна слугувати підвищенню зрозумілості і навчальної цінності матеріалу, а не лише як додатковий "вишуканий" елемент.

4. Актуальність. Актуальність інформації у навчальному посібнику має велике значення, особливо у галузях, які швидко розвиваються, таких як UX/UI дизайн. Ось декілька аспектів, які слід враховувати при створенні актуального посібника:

**—** Найновіші тенденції та стандарти. Навчальний посібник повинен відображати найсучасніші практики, технології та стандарти в галузі. Це забезпечить,

що читачі отримують найактуальнішу інформацію та навички, які вони зможуть застосувати у своїй роботі;

**—** Постійне оновлення. Посібник повинен регулярно оновлюватися, щоб відповідати новим змінам у галузі. Це може включати додавання нових розділів, оновлення існуючих тем, або навіть перегляд і реорганізація цілого посібника;

**—** Професійна думка. У посібнику можуть бути включені експертні думки, цитати та інші джерела від провідних фахівців у галузі. Це може допомогти забезпечити, що інформація є актуальною та пов'язаною з поточними практиками;

**—** Реальні приклади і випадки. Включення реальних прикладів або випадків може допомогти читачам краще зрозуміти, як концепції та техніки застосовуються в реальному світі. Це також може підкреслити актуальність матеріалу;

**—** посилання на додаткові ресурси. Посібник може надавати посилання на додаткові ресурси для тих, хто хоче продовжити вивчення теми. Це може включати книги, веб-сайти, відео, онлайн-курси тощо;

Все це допоможе забезпечити, щоб навчальний посібник залишався актуальним і відповідав потребам аудиторії.

5. Доступність. Доступність є ключовою характеристикою ефективного навчального посібника з UX/UI дизайну. Це стосується того, наскільки легко читачам знайти, отримати доступ та використовувати матеріал. Нижче наведені декілька важливих аспектів доступності, які слід враховувати:

**—** фізичний доступ. Якщо посібник публікується в друкованому вигляді, потрібно подумати про те, як ви розповсюджуватимете своє видання;

**—** цифровий доступ. Якщо посібник публікується в електронному вигляді, необхідно подумати про формати файлів, які ви використовуватимете, та платформи, на яких вони будуть доступні. Ви могли б використати формати, що підтримуються більшістю читачів електронних книг, або навіть розглянути можливість публікації вашого посібника на платформах для е-навчання;

**—** доступність для людей з особливими потребами. Для того, щоб посібник був доступний якомога більшій аудиторії, слід враховувати потреби людей з інвалідністю. Це може включати в себе адаптацію тексту для читачів з порушеннями зору (наприклад, через використання шрифтів великого розміру або програм читання екрану), або навіть використання альтернативних форматів, таких як аудіокниги або видання зі збільшеними шрифтами;

**—** економічна доступність. Це включає в себе вартість навчального посібника. Цінова стратегія має бути обдуманою, такою, щоб вона не стала бар'єром для потенційних читачів.

Усі ці фактори слід враховувати при створенні навчального посібника з UX/UI дизайну, щоб він був якомога більш доступний для широкої аудиторії.

Отже, структура, зрозумілість, інтерактивність, актуальність, практична спрямованість і доступність - основні характеристики ефективного навчального посібника з UX/UI дизайну. Правильна структура допомагає організувати матеріал і полегшує навігацію. Зрозумілість забезпечує просту мову, пояснення концепцій та використання візуальних елементів. Інтерактивність сприяє залученості інтерактивними вправами та функціями. Актуальність відображає найновіші тенденції та практики в галузі. Практична спрямованість включає реальні завдання та проекти. Доступність визначає фізичний доступ до посібника. Усі ці аспекти важливі для створення цінного навчального посібника, який ефективно передасть знання та навички користувачам.

#### **2.3. Вибір способу друку**

Існує кілька основних способів друкування навчальних видань:

 офсетний друк (рис 2.1): це найпоширеніший метод друкування для великого обсягу видань. Процес передбачає передачу чорнила на папір через металеву пластину, яка спочатку намокрюється чорнилом, а потім переноситься на рулони паперу. Офсетний друк є швидким і ефективним методом, який забезпечує високу якість друку;

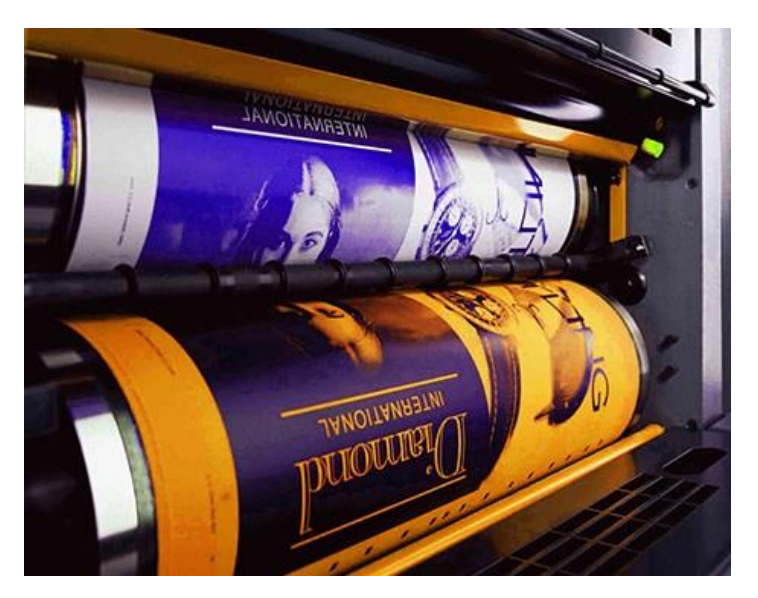

Рис. 2.1. Приклад офсетного друку

 цифровий друк (рис2.2): цей метод друкування є більш гнучким і підходить для невеликого обсягу навчальних видань або індивідуальних замовлень. Цифровий друк використовує технологію лазерного або струменевого друку для нанесення зображення на папір безпосередньо з комп'ютера. Він дозволяє швидко змінювати вміст і персоналізувати кожен примірник;

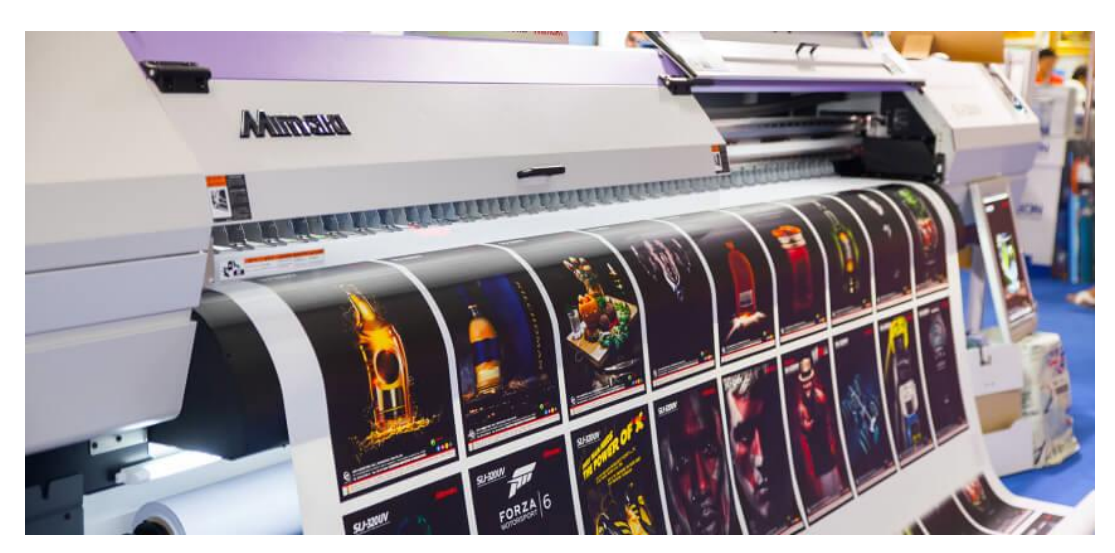

Рис.2.2. Приклад цифрового друку

 флексографія(рис 2.3): цей метод друку використовується для виробництва навчальних видань з великим обсягом кольорових зображень або упаковки. Він використовує гумовий валик з вирізаними унікальними зображеннями, які наносяться

на папір. Флексографія часто використовується для друку на гладкій поверхні або рулонних матеріалах, таких як картон або пластик.

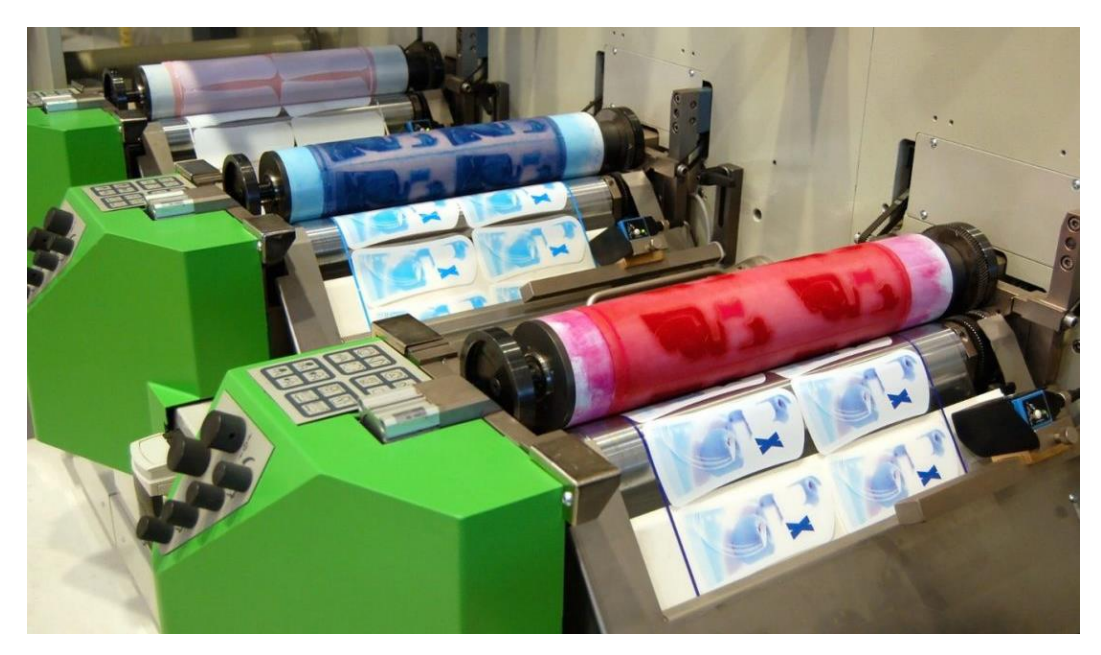

Рис.2.3. Приклад флексографії

Розглядаючи друкування навчального видання, цифровий друк є одним з найбільш підходящих способів. Ось кілька обґрунтувань для цього вибору:

 гнучкість: цифровий друк дозволяє легко змінювати вміст та макети навчального видання. Якщо вам потрібно внести зміни в текст, зображення або дизайн, це можна зробити швидко і безпосередньо на комп'ютері, без необхідності виготовлення нових друкованих форм;

 персоналізація: цифровий друк дозволяє створювати персоналізовані навчальні видання, де кожен екземпляр може містити унікальні дані, імена або індивідуальні завдання для учнів. Це особливо корисно в навчальних програмах з індивідуальним підходом до студентів;

 швидкість: цифровий друк є швидким процесом, оскільки друкування відбувається безпосередньо з комп'ютера. Це означає, що ви можете отримати навчальні видання швидше, особливо якщо маєте термінові вимоги або потребуєте невеликої тиражу;

 вартість: залежно від обсягу видання, цифровий друк може бути більш економічним варіантом порівняно з іншими методами друкування, особливо при друку невеликої кількості примірників. Цифровий друк не вимагає виготовлення друкованих форм, що дозволяє знизити витрати на підготовку до друку;

 якість: сучасні цифрові принтери забезпечують високу якість друку з відмінною чіткістю, деталізацією та колірною точністю. Вони можуть відтворювати складні зображення, графіку та шрифти з високою роздільною здатністю, що робить цифровий друк підходящим для навчальних видань з багатою графікою або ілюстраціями;

 широкий вибір матеріалів: цифровий друк може бути виконаний на різних типах паперу та інших матеріалів, що відкриває широкі можливості для вибору оформлення та формату навчального видання.

Зважаючи на ці переваги, цифровий друк є привабливим варіантом для друку навчальних видань, особливо для менших обсягів, індивідуальних замовлень або ситуацій, де потрібна гнучкість, швидкість та персоналізація.

### **2.4. Обгрунтування вибору програмного забезпечення для верстки видання**

Після ретельного аналізу різних програм для верстки та макетування, я обрав Adobe InDesign для розробки макету навчального видання у моїй дипломній роботі. Нижче наведено обгрунтування цього вибору:

1. Функціональність: за допомогою Adobe InDesign я зможу легко редагувати текст, створювати стильні заголовки, абзаци та списки. Програма надає різноманітні шрифти (рис 2.4.), розміщення тексту по контуру фігур, а також можливість застосовувати ефекти до текстових блоків, що дозволить зробити макет більш цікавим та естетично привабливим.

Щодо графічних елементів, Adobe InDesign дозволить мені розміщувати зображення в макеті, регулювати їх розмір та обрізати за необхідністю. Я також зможу створювати та редагувати векторні графічні елементи, використовувати шари

для зручного управління компонентами макету та додавати ефекти, такі як тіні, блики та градієнти, для надання зображенням більшої глибини та виразності.

Adobe InDesign також надає можливість створювати та форматувати таблиці, що дуже корисно для представлення інформації з різних джерел та додавання структурованості до макету. За допомогою вбудованих інструментів таблиць я зможу легко додавати, видаляти та форматувати комірки, а також здійснювати сортування та об'єднання даних для покращення зрозумілості та організованості інформації.

Окрім цього, Adobe InDesign надає можливість вставляти мультимедійні елементи, такі як аудіо та відео, що дозволить створити більш інтерактивний макет для покращення навчання та залучення читачів.

Загалом, функціональність Adobe InDesign надає мені всі необхідні інструменти для творчого верстку та макетування моєї дипломної роботи. З його допомогою я зможу створити професійний та естетично привабливий макет навчального видання, що відповідатиме моїм вимогам та сприятиме успішній захисту моєї дипломної роботи.

2. Зручність використання: інтерфейс (рис.2.5) Adobe InDesign є добре організованим та логічно структурованим. Розміщення різних панелей, інструментів та меню дозволяє швидко знаходити необхідні функції та команди. Я легко знаходжу та використовую інструменти для редагування тексту, розміщення зображень та створення графічних елементів. Крім того, я можу персоналізувати інтерфейс, налаштовуючи його під свої потреби та стиль роботи.

Однією з переваг Adobe InDesign є наявність швидкого доступу до клавішних скорочень. Я можу використовувати клавіші для швидкого виконання операцій, таких як вибір інструменту, збільшення або зменшення масштабу, копіювання та вставлення елементів. Це значно прискорює мій робочий процес та дозволяє швидко виконувати завдання.

| > Agency FB (2)             | Sample        | $\overline{0}$<br>≈ ☆ |
|-----------------------------|---------------|-----------------------|
| Algerian                    | SAMPLE        | 0                     |
| $\rightarrow$ Arial (9)     | Sample        | $\overline{O}$        |
| Arial Rounded MT Bold       | Sample        | 0                     |
| > Articulate (4)            | Sample        | Ŧ                     |
| > Articulate Extrabold (2)  | <b>Sample</b> | Tr                    |
| > Articulate Light (2)      | Sample        | Ŀ                     |
| > Articulate Narrow (4)     | Sample        | <b>T</b>              |
| > Bahnschrift (15)          | Sample        | $C_{\rm min}$         |
| Baskerville Old Face        | Sample        | 0                     |
| Bauhaus 93                  | Sample        | $\overline{O}$        |
| $\ge$ Bell MT (3)           | Sample        | $\overline{O}$        |
| > Berlin Sans FB (2)        | Sample        | 0                     |
| Berlin Sans FB Demi         | Sample        | 0                     |
| <b>Bernard MT Condensed</b> | <b>Sample</b> | $\overline{O}$        |
| <b>Blackadder ITC</b>       | *Sample       | $\overline{O}$        |
| > Bodoni MT (11)            | Sample        | 0                     |
| > Book Antiqua (4)          | Sample        | 0                     |
| > Bookman Old Style (4)     | Sample        | $\overline{O}$        |
| Bookshelf Symbol 7          | ن≑ √ ≠ ≺ة     | 0                     |
| <b>Bradley Hand ITC</b>     | Sample        | 0                     |
| <b>Britannic Bold</b>       | <b>Sample</b> | $\overline{O}$        |
| <b>Broadway</b>             | Sample        | $\overline{O}$        |
| <b>Brush Script MT</b>      | Sample        | $\mathcal{O}$         |
| > Calibri (6)               | Sample        | 0                     |
| > Californian FB (3)        | Sample        | $\overline{O}$        |
| > Calisto MT (4)            | Sample        | 0                     |
| $\rightarrow$ Cambria (4)   | Sample        | Ŧ                     |
| Cambria Math                | Sample        | Τŗ                    |
| $\rightarrow$ Candara (6)   | Sample        | 0                     |
| $2.3 - 1.5$                 | ٦             | n                     |

Рис. 2.4. Невелика частина всіх шрифтів програми

Крім того, Adobe InDesign має добре структуровану документацію (Рис.2.6) та широку базу знань. Я можу швидко знайти відповіді на свої питання або додаткові ресурси, які допоможуть мені вирішити конкретні завдання. Це дозволяє мені ефективно вивчати програму та використовувати її потенціал на повну міру.

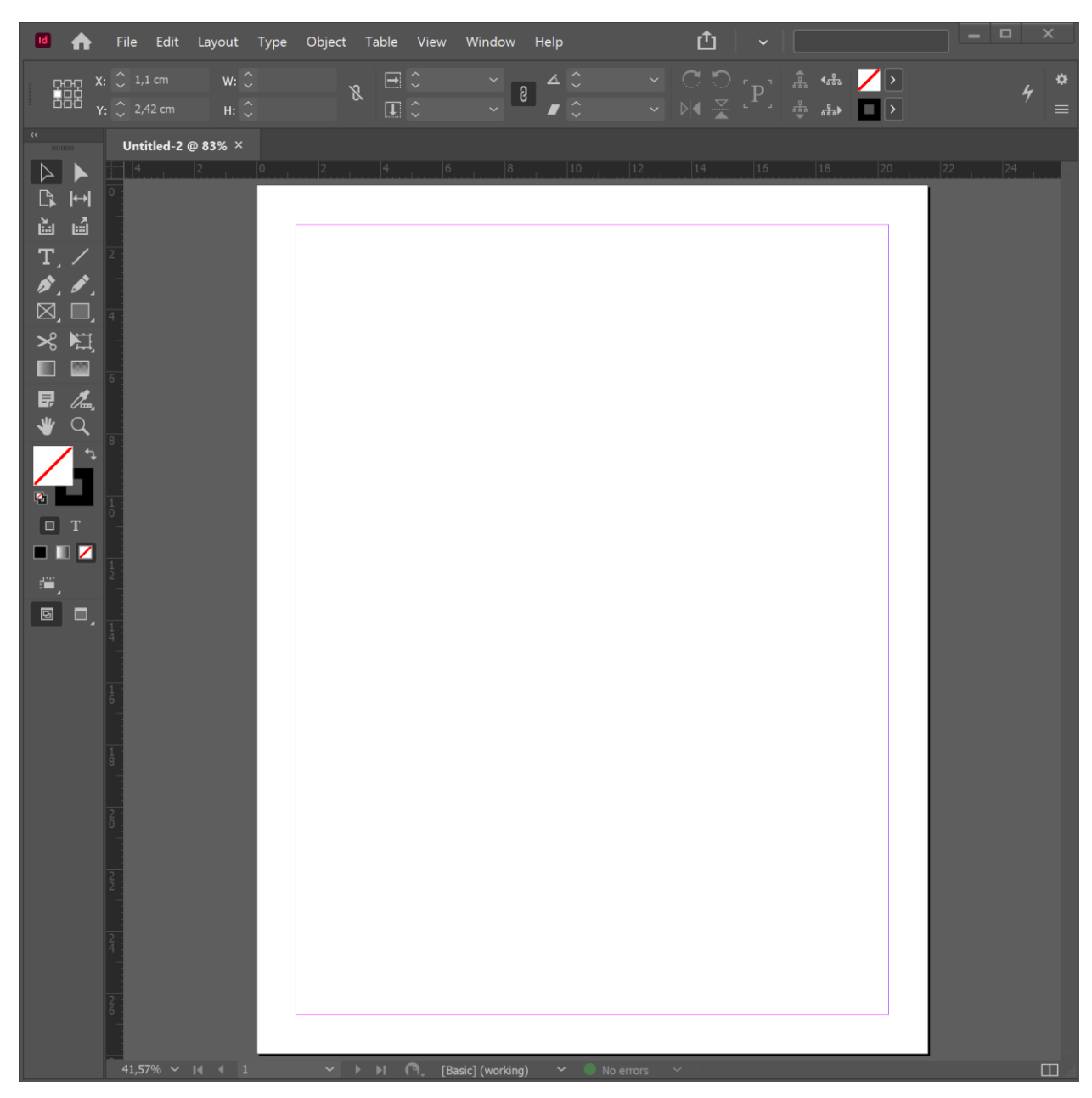

Рис.2.5. Інтерефейс Adobe Indesign

Також важливо зазначити, що Adobe InDesign має активну спільноту користувачів. Це означає, що я можу звертатися до інших користувачів з питаннями, ділитися своїм досвідом та отримувати поради та рекомендації. Така спільнота створює відчуття підтримки та можливість обміну знаннями.

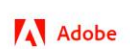

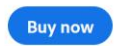

Search Adobe Support

### **Toolbox**

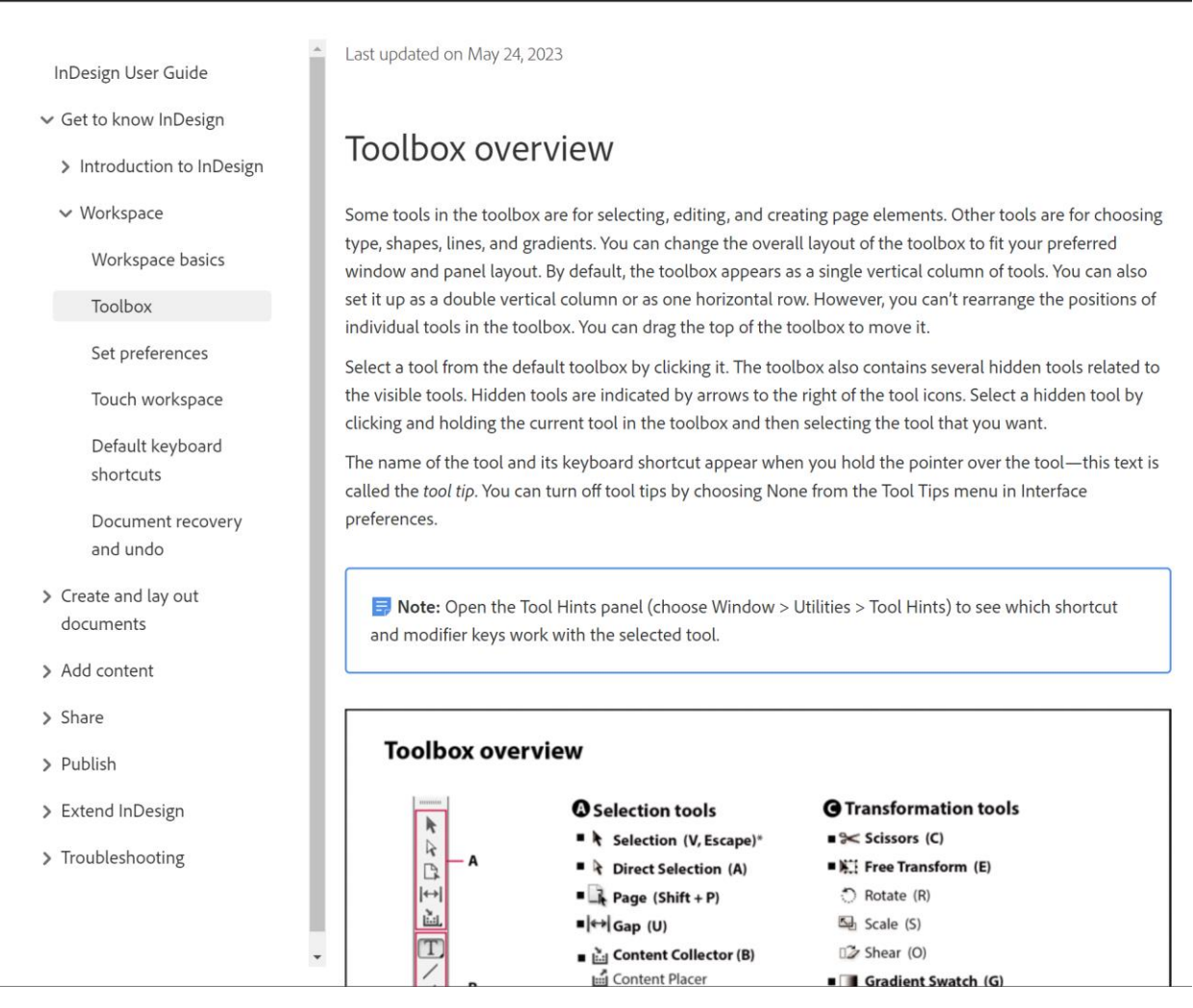

Рис. 2.6. Документація Adobe Indesign

Загалом, зручність використання Adobe InDesign відображається у зрозумілому інтерфейсі, наявності клавішних скорочень, належній документації та підтримці спільноти користувачів. Це робить процес розробки макету навчального видання більш ефективним і приємним для мене як користувача.

3. Сумісність: Adobe InDesign підтримує імпорт і експорт у різноманітні формати (рис. 2.7), включаючи PDF, EPUB, HTML та інші. Це означає, що я можу легко обмінюватися матеріалами з іншими користувачами та іншими програмами. Наприклад, я можу імпортувати текстові файли з інших редакторів чи інформацію з

таблиць Excel, зберігати макет у форматі PDF для зручності друку або експортувати у форматі EPUB для електронних пристроїв.

| Тип файлу:  EPS |                                         |  |  |
|-----------------|-----------------------------------------|--|--|
|                 | Adobe Experience Manager Mobile Article |  |  |
|                 | Adobe PDF (Interactive)                 |  |  |
|                 | Adobe PDF (Print)                       |  |  |
|                 | <b>EPS</b>                              |  |  |
|                 | <b>EPUB (Fixed Layout)</b>              |  |  |
|                 | EPUB (Reflowable)                       |  |  |
| овати папки     | <b>HTML</b>                             |  |  |
|                 | InDesign Markup (IDML)                  |  |  |
|                 | <b>JPEG</b>                             |  |  |
|                 | <b>PNG</b>                              |  |  |
|                 | XML                                     |  |  |

Рис. 2.7. Список форматів в які можна експортувати продукт

Крім того, Adobe InDesign має добре інтегрується з іншими продуктами Adobe Creative Cloud, такими як Adobe Photoshop та Adobe Illustrator. Це означає, що я можу легко імпортувати зображення або графіку з Photoshop чи

Illustrator без втрати якості, редагувати їх у відповідних програмах та знову експортувати до InDesign. Це забезпечує безпроблемну співпрацю між різними програмами Adobe та забезпечує повноту можливостей для розробки макету.

Також важливо зазначити, що Adobe InDesign підтримує стандарти верстки, такі як OpenType для шрифтів, CSS для стилів та деякі стандарти XML. Це дозволяє мені імпортувати і експортувати дані у форматі, який легко обробляється іншими програмами або системами.

Загалом, сумісність Adobe InDesign з різними форматами та програмами забезпечує мені гнучкість у роботі з макетом навчального видання. Я можу легко

обмінюватися матеріалами, імпортувати та експортувати дані з різних джерел і зручно використовувати різноманітні ресурси для створення якісного макету.

4. Досвід та популярність: Adobe InDesign - це відомий та широко використовуваний інструмент у галузі верстки та макетування. Він має довгу історію розвитку та безліч задоволених користувачів у всьому світі. Популярність (рис 2.8) цієї програми свідчить про її надійність, ефективність та відмінну якість. Використання такого популярного інструменту додає ваги моєму проекту та забезпечує впевненість, що я працюю з потужним та визнаним рішенням у своїй галузі.

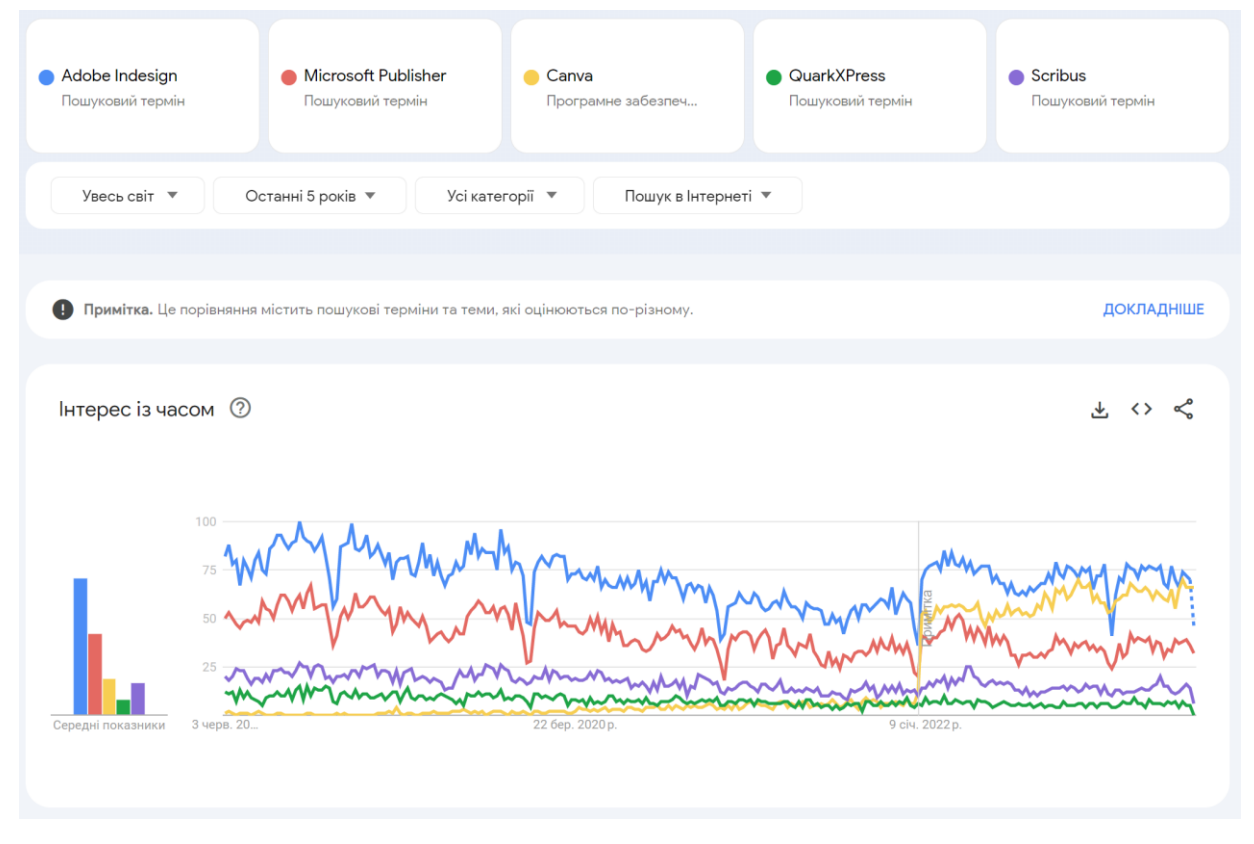

Рис. 2.8. Порівняння популярності найвідоміших програм для макетування за останні 5 років

Зважаючи на широку популярність Adobe InDesign, я також отримую доступ до значної кількості ресурсів та допомоги. Існує велика спільнота користувачів, форуми, онлайн-курси та навчальні матеріали, що надають підтримку та відповіді на питання, які виникають під час роботи з програмою. Це дозволяє мені швидко знайти відповіді на свої запитання та отримати поради від досвідчених користувачів, що сприяє ефективній роботі та набуттю нових навичок.

Також варто відзначити, що мій попередній досвід роботи з продуктами Adobe створює додаткові переваги. За допомогою програм, таких як Adobe Photoshop та Adobe Illustrator, я вже ознайомився зі схожими інтерфейсами та знайомий з основними принципами роботи. Це полегшує адаптацію до Adobe InDesign та дозволяє мені швидше оволодіти його функціоналом.

Загалом, досвід та популярність Adobe InDesign дають мені впевненість, що я працюю з надійним та визнаним інструментом. Це забезпечує мені доступ до різноманітних ресурсів, допомоги та підтримки, що сприяє успішній розробці макету навчального видання.

5. Підтримка і оновлення: Adobe відома своєю забезпеченою підтримкою продуктів, і Adobe InDesign не є винятком. Команда підтримки Adobe готова надати допомогу та відповісти на будь-які запитання або проблеми, з якими я можу зіткнутися під час роботи з програмою. Через офіційну сторінку підтримки, форуми та електронну пошту, я можу швидко знайти відповіді на свої запитання та отримати вичерпну інформацію для подолання будь-яких труднощів.

Оновлення (рис. 2.8) - це ще один важливий аспект підтримки Adobe InDesign. Adobe регулярно надає оновлення для своїх програм, включаючи InDesign. Ці оновлення включають в себе нові функції, виправлення помилок, покращення продуктивності та забезпечення сумісності з останніми технологічними трендами. Завдяки оновленням я можу бути впевнений, що моє програмне забезпечення завжди оновлене та готове до роботи з новими технологіями та форматами файлів.

Крім того, Adobe InDesign є частиною Adobe Creative Cloud, що означає, що я маю доступ до всіх оновлень та нових версій програми, які надходять у межах моєї підписки. Це дозволяє мені отримувати оновлення та вдосконалення навіть у майбутньому, що підтримує актуальність та забезпечує найкращі можливості розробки моєї дипломної роботи.

Усе це підтримка і оновлення від Adobe надають мені впевненість, що я маю надійну підтримку у випадку будь-яких труднощів та можливість використовувати оновлене програмне забезпечення з найновішими функціями та поліпшеннями.

Отже, обравши Adobe InDesign, я отримаю потужний інструмент для розробки макету навчального видання, який задовольнятиме мої вимоги щодо функціональності, зручності використання та сумісності з іншими системами.

| <b>InDesign</b><br>2021 (16.1) | January<br>2021   |    |
|--------------------------------|-------------------|----|
| <b>InDesign</b><br>2021 (16.2) | 19 April<br>2021  |    |
| <b>InDesign</b><br>2021 (16.4) | 18 August<br>2021 |    |
| <b>InDesign</b><br>2022 (17.0) | October<br>2021   |    |
| <b>InDesign</b><br>2022 (17.1) | January<br>2022   | Id |
| <b>InDesign</b><br>2022 (17.2) | April 2022        |    |
| <b>InDesign</b><br>2022 (17.3) | <b>May 2022</b>   |    |
| <b>InDesign</b><br>2022 (17.4) | August 2022       |    |
| <b>InDesign</b><br>2023 (18.0) | October<br>2022   |    |
| <b>InDesign</b><br>2023 (18.1) | December<br>2022  |    |
| <b>InDesign</b><br>2023 (18.2) | February<br>2023  |    |

Рис. 2.9. Частота оновлень програми за останні 2 роки

#### **Висновки до розділу 2**

В другому розділі описані характеристики структури, зрозумілості, інтерактивності, актуальності, практичної спрямованості і доступності є ключовими елементами для створення ефективного навчального посібника з UX/UI дизайну. Враховуючи ці аспекти, можна забезпечити, що посібник буде логічно структурованим, зрозумілим для читачів, інтерактивним, актуальним, практично орієнтованим і доступним. Вибір цифрового друку є практичним і економічним рішенням для навчального посібника, а Adobe InDesign є потужним інструментом для розробки макету, який задовольняє вимоги функціональності, зручності використання і сумісності з іншими системами. При врахуванні всіх цих факторів, навчальний посібник з UX/UI дизайну буде ефективним і цінним ресурсом для навчання та розвитку учнів.

#### **РОЗДІЛ 3**

### **ПРАКТИЧНА РЕАЛІЗАЦІЯ НАВЧАЛЬНОГО ВИДАННЯ ПО ДИСЦИПЛІНІ "UX/UI-ДИЗАЙН"**

#### **3.1. Розробка структури**

3.1.1. Підготовка текстової частини

Підготовка текстової частини навчального видання з дисципліни "UX/UIдизайн" включає кілька важливих кроків:

**—** визначення основних розділів: Спочатку необхідно визначити основні розділи, які будуть охоплювати різні аспекти UX/UI-дизайну (додакток А);

**—** структурування розділів: кожен розділ потрібно структурувати, розбивши його на підрозділи та підтеми. Це допоможе організувати матеріал і зробити його більш зрозумілим для читачів;

**—** перевірка та редагування: після написання текстів важливо провести їх перевірку на наявність орфографічних та граматичних помилок, а також забезпечити логічну послідовність та зв'язок між різними частинами тексту. Редагування допоможе вдосконалити стиль написання та забезпечити читабельність тексту.

3.1.2. Підготовка графічної частини

При розробці навчального видання з дисципліни "UX/UI-дизайн" були підготовлені підходящі картинки до кожної теми. Графічна частина має велике значення для покращення зрозуміння матеріалу та візуального привабливості видання. Основні кроки підготовки графічної частини включали:

**—** відбір візуальних елементів: були вибрані підходящі ілюстрації, діаграми, схеми та інфографіка, що допомагають в поясненні складних концепцій та процесів UX/UI-дизайну. Візуальні елементи були підібрані з урахуванням їх відповідності змісту та ефективного сприйняття читачами;

**—** інтеграція графічних елементів: картинки були вплетені в текстову частину навчального видання таким чином, щоб вони візуально підкреслювали та доповнювали пояснення теми. Графічні елементи були розміщені поряд з відповідним текстом, забезпечуючи зручність сприйняття і підсилюючи розуміння матеріалу;

**—** оптимізація для друку та електронного формату: картинки були підготовлені відповідно до вимог для друку або електронного формату. Розміри, формати та роздільна здатність картинок були оптимізовані для забезпечення якісного відтворення та зручного перегляду;

**—** дотримання авторських прав: при використанні графічних елементів було враховано авторські права та здійснено необхідні дозволи чи придбано ліцензії на використання зображень.

Загальною метою підготовки графічної частини було створення візуально привабливого та зрозумілого навчального видання, що підтримує та покращує навчальний процес з UX/UI-дизайну.

#### **3.2. Верстка видання**

#### 3.2.1. Верстка обкладинки

Було розроблено два варіанти обкладинки для навчального посібника "UX/UI дизайн".

Перший варіант обкладинки мав фіолетову кольорову схему та був розроблений у стилі флет дизайн. На обкладинці розміщена назва посібника з використанням мінімалістичного шрифту, що відповідає загальному стилю обкладинки. Також було вказано автора посібника темнішим відтінком. Деталі кольорової палітри, форм та компонентів були відповідні до принципів флет дизайну, що сприяло сучасному та мінімалістичному вигляду обкладинки.

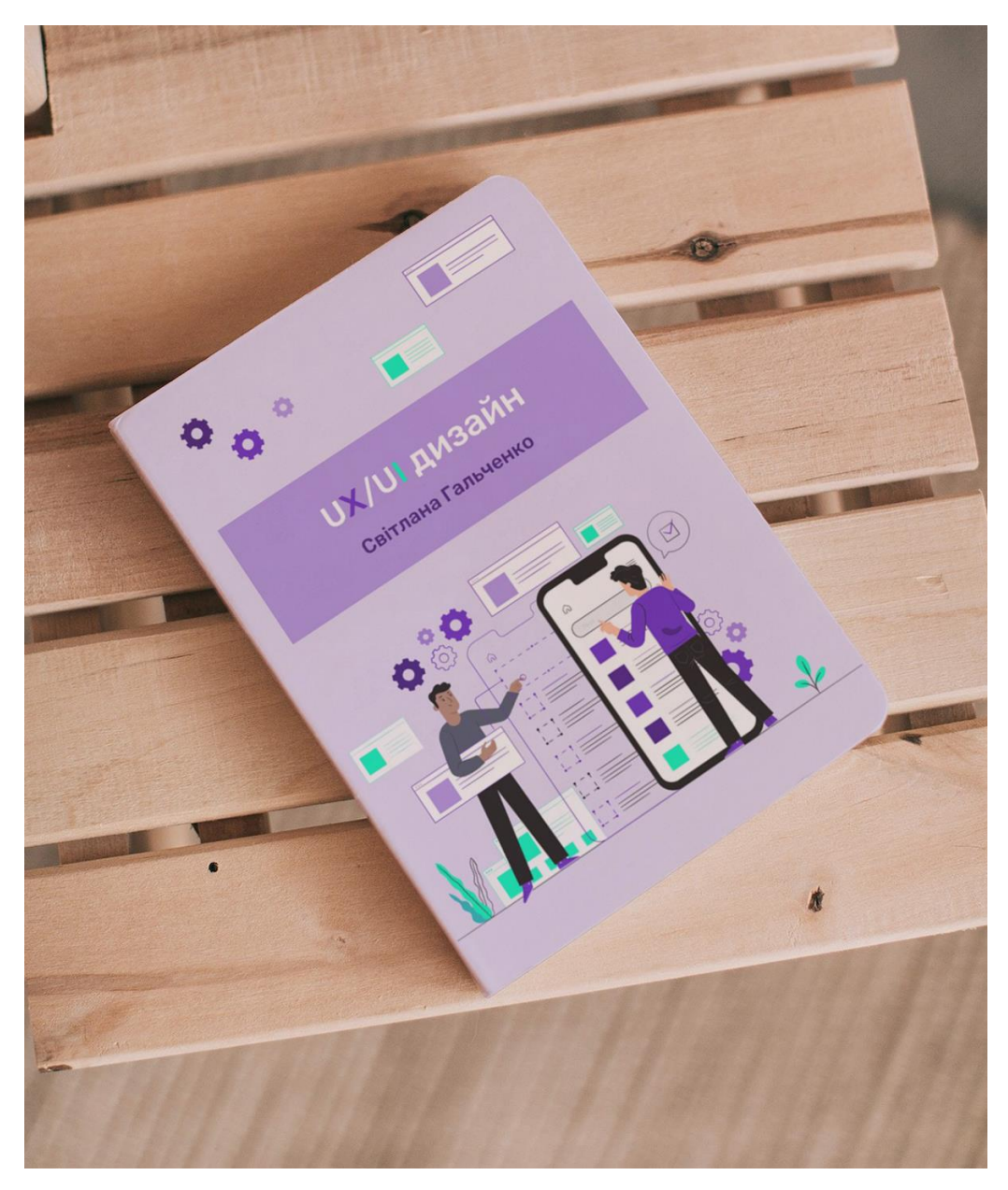

Рис. 3.1. Перший варіант обкладинки

Другий варіант обкладинки мав блакитну кольорову схему і також був розроблений у стилі флет дизайн. На обкладинці також була присутня назва та ім'я автора посібника. Блакитний колір обкладинки передає більше професійності та сучасності. Елементи дизайну розташовані з урахуванням простоти та лаконічності, відповідно до концепції флет дизайну.

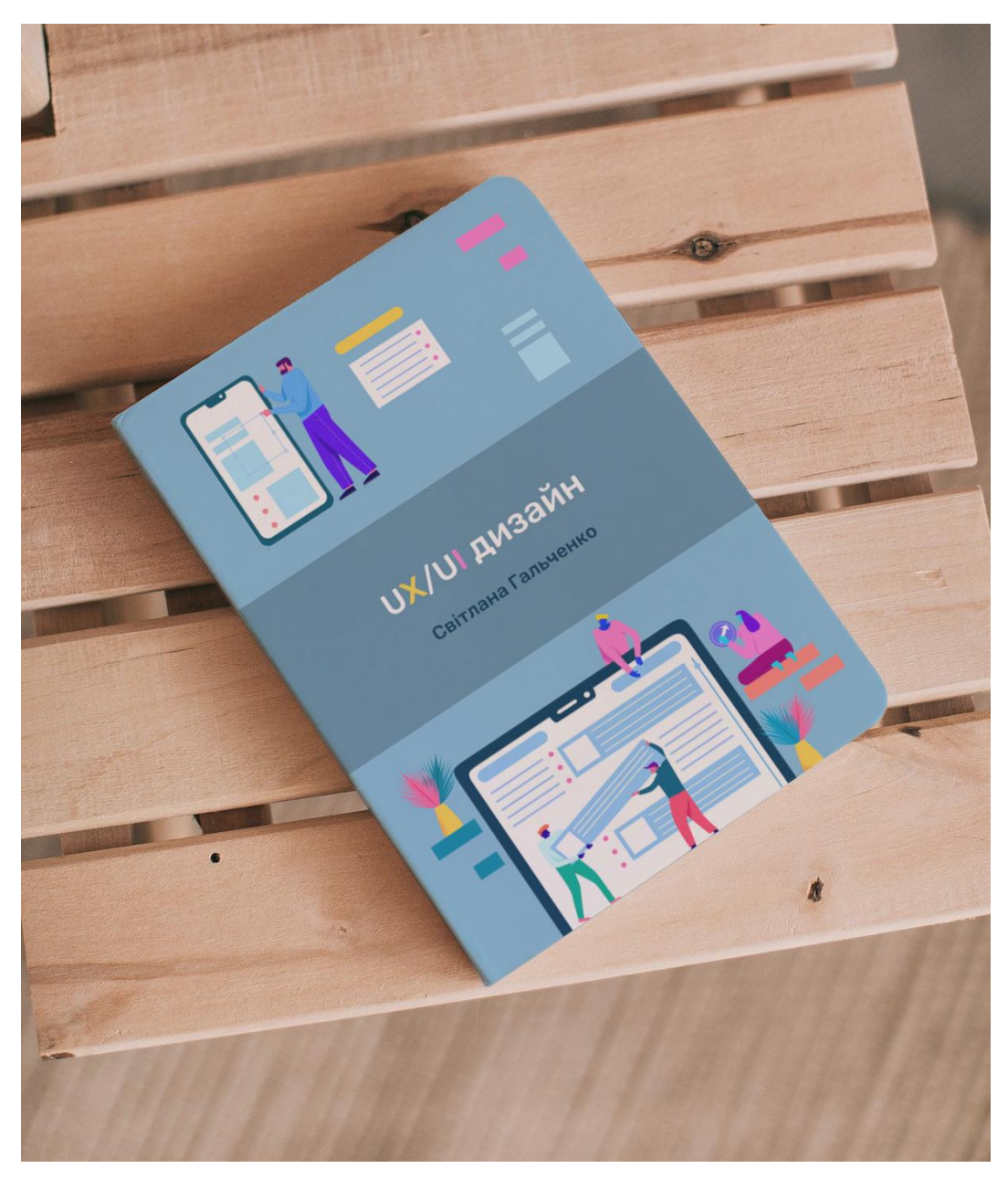

Рис. 3.2. Другий варіант обкладинки

Обидва варіанти обкладинки були розроблені за допомогою програми Figma (рис 3.1), що дозволило точно відтворити дизайн і взаємодіяти з ним. В процесі розробки обкладинок було враховано принципи дизайну та естетичний вигляд, забезпечуючи привабливий та професійний вигляд обкладинки.

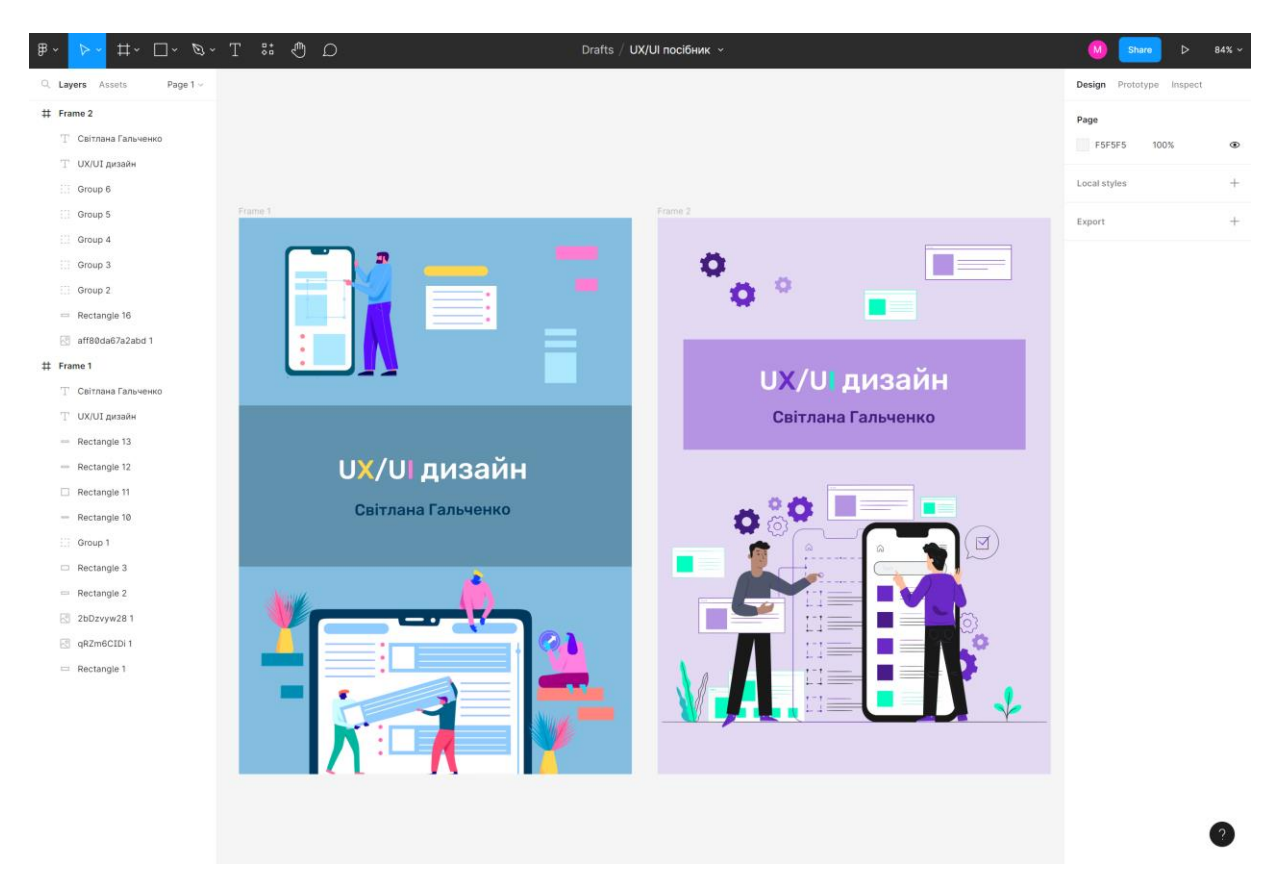

Рис. 3.3. Створення обкладинок для посібника

Остаточним варіантом обкладинки було обрано блакитну версію, оскільки вона найбільше відповідає сучасним тенденціям і передає бажану атмосферу посібника "UX/UI дизайн".

#### 3.2.2. Верстка титульної сторінки

При верстці титульної сторінки (рис 3.1) навчального видання з дисципліни "UX/UI дизайн" були дотримані вимоги ДСТУ (Державного стандарту України).

Основні кроки, виконані під час верстки обкладинки, включали:

1. Вибір шрифтів: згідно з ДСТУ, був вибраний шрифт, який відповідав вимогам до навчального видання. Рекомендований шрифтовий стиль був застосований для заголовків, підзаголовків та текстового матеріалу на обкладинці. Назва шрифту – Times New Roman. Розмір – 14пт.

2. Розміщення елементів: титульна сторінка була вирішена з урахуванням логічної організації та естетичних принципів. На ній були розміщені заголовок, автор, назва видання та логотипи НАУ, який ідентифікував видання.

Загалом, верстка титульної сторінки була виконана згідно з вимогами ДСТУ, забезпечуючи відповідність стандартам оформлення навчального видання та створення привабливого та професійного вигляду.

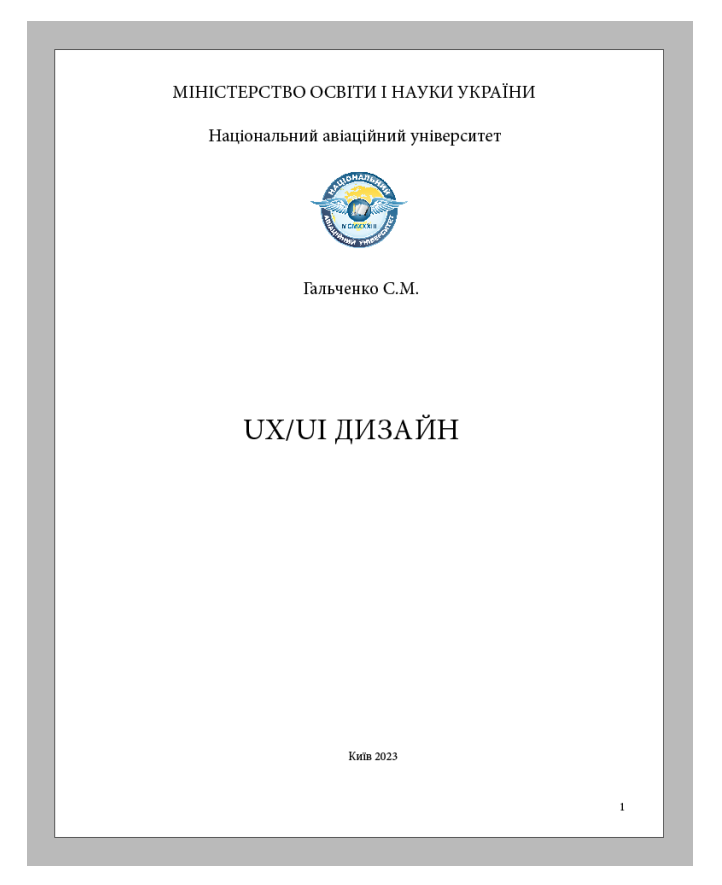

Рис.3.4. Титульна сторінка

#### 3.2.3. Верстка змісту

Зміст видання створено за допомогою спеціальною функції в програмі Adobe InDesign. Вікно «Зміст» дозволяє обрати, які стилі абзацу будуть включені при створенні списку, а також налаштувати вигляд даних елементів. Створений зміст показано на додатку А.

#### 3.2.4. Верстка основної частини

Під час верстки основної частини (рис 3.2) навчального видання з дисципліни "UX/UI-дизайн" були виконані наступні кроки:

**—** розміщення тексту: основний текст був розміщений на сторінці з використанням шрифту Times New Roman, розміру шрифту – 14 пт, міжрядкового інтервалу 21пт. Забезпечувалась читабельність тексту та зручність для читача;

**—** форматування тексту: текст був відформатований з урахуванням вимог ДСТУ та стандартів оформлення навчального видання. Були використані відповідні стилі форматування, такі як жирний шрифт, курсив, підкреслення та інші, для виділення ключових ідей, термінів або заголовків (додаток Б);

**—** розділення на розділи та підрозділи: основна частина була розділена на логічні розділи та підрозділи, щоб структурувати матеріал і полегшити навігацію для читача. Кожен розділ мав відповідний заголовок та відмінну візуальну структуру;

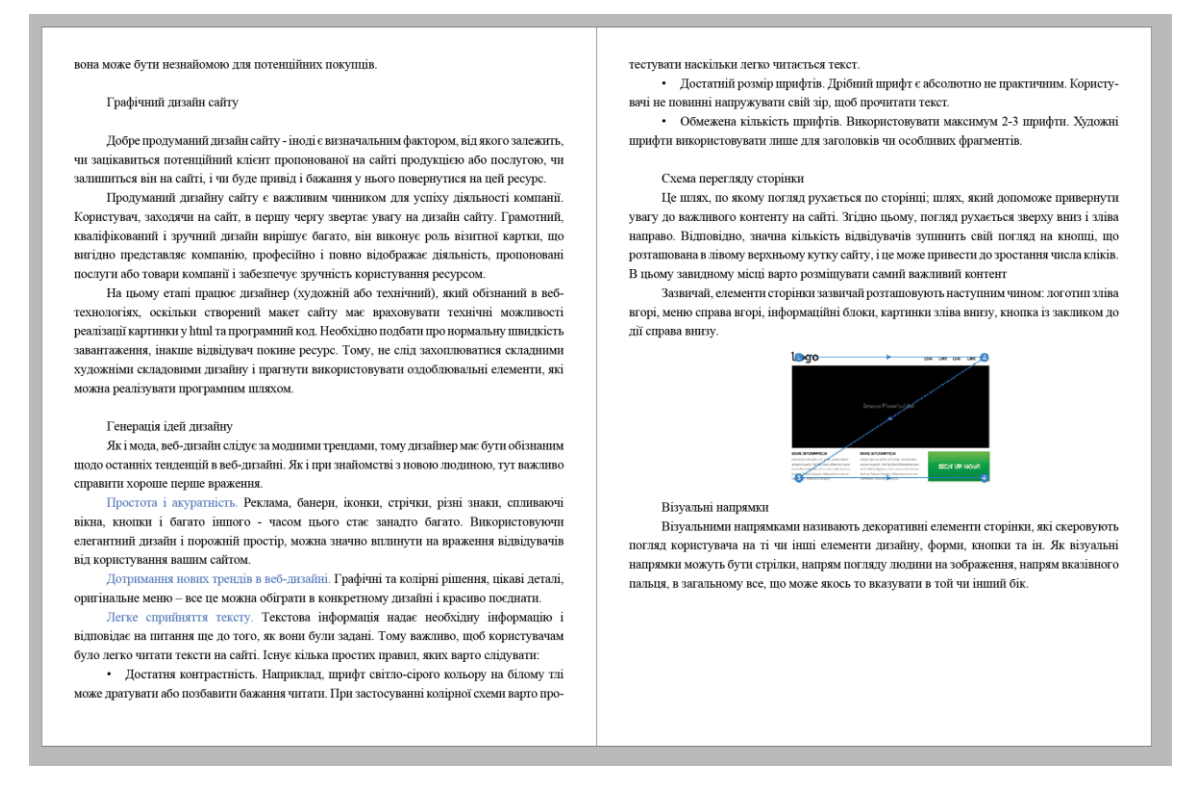

Рис.3.5. Приклад верстки сторінок основної частини

**—** використання списків та маркерів: якщо в основній частині були перелічені пункти, використовувалися списки або маркери для логічного представлення цих пунктів. Це допомагало зрозуміти послідовність та організацію інформації;

**—** вставка таблиць та діаграм: таблиці та діаграми були відповідно вставлені та вирішені з урахуванням вимог оформлення. Таблиці мали чітку структуру, а діаграми були чіткими та легко зрозумілими для читача;

**—** застосування відступів та вирівнювання: використовувалися відповідні відступи та вирівнювання для забезпечення зручності читання та естетичного вигляду сторінки;

**—** включення використаних джерел: основна частина містила використані джерела, які були належно цитовані відповідно до прийнятих стандартів. Забезпечувалося належне визнання та академічна чесність.

Під час верстки основної частини було дотримано вимог ДСТУ та стандартів оформлення навчального видання, забезпечуючи читабельність, послідовність та логічність структури видання.

3.2.5. Верстка питань для самоконтролю

Під час верстки питань для самоконтролю в навчальному виданні з дисципліни "UX/UI-дизайн" були виконані наступні кроки:

**—** Розміщення питань: питання були розміщені на окремих сторінках або після певних розділів. Кожне питання було чітко виділено та мав відповідний номер або позначення;

**—** Форматування питань: питання були відформатовані за допомогою відповідних стилів, таких як жирний шрифт або використання номерованих списків. Це допомагало виділити питання та зробити їх більш помітними для читача;

Під час верстки питань для самоконтролю було дотримано вимог ДСТУ та стандартів оформлення навчального видання, забезпечуючи зрозумілість та чіткість питань, а також візуальну привабливість.

3.2.6. Оформлення списку використаних джерел

Під час оформлення списку використаних джерел для навчального видання з дисципліни "UX/UI-дизайн" було дотримано вимог ДСТУ та наступних кроків:

**—** визначення формату: було визначено формат оформлення списку використаних джерел, зазвичай використовуються стандартні вимоги, такі як APA, MLA або Харвардський стиль. Відповідно до ДСТУ, було використано рекомендований формат;

**—** впорядкування: список був впорядкований в алфавітному порядку за прізвищами авторів або назвами джерела, в залежності від обраного стилю. Це дозволяє зручно знаходити інформацію та забезпечує послідовність у переліку джерел;

**—** форматування: кожен запис у списку був форматований згідно вимог стилю, що використовується. Включалося прізвище автора, назва роботи, рік публікації, назва журналу або видавництва та номери сторінок;

**—** посилання: для кожного джерела було надано посилання, яке вказує на конкретний джерело інформації. Посилання може бути у форматі гіперпосилання або номера сторінки, залежно від вимог стилю;

**—** дотримання правил цитування: кожен запис у списку використаних джерел був належним чином цитований у відповідних місцях в тексті навчального видання. Це забезпечує точність та академічну чесність.

Дотримання цих кроків допомогло створити оформлений та відповідний списку використаних джерел для навчального видання з дисципліни "UX/UI дизайн".

#### **Висновки до розділу 3**

Розділ 3 навчального видання "UX/UI-дизайн" присвячений практичній реалізації видання, зокрема розробці структури, верстці та оформленню різних його частин. В ході розробки були використані відповідні методи і підходи, що відповідають ДСТУ та вимогам до навчальних видань.

У процесі розробки структури було створено послідовну та логічну організацію матеріалу. Це включало підготовку текстової та графічної частини, забезпечення наявності відповідних картинок до кожної теми та верстку всіх компонентів видання.

Оформлення обкладинки та сторінки зі змістом відповідало вимогам ДСТУ. Було звернуто увагу на використання правильного формату, правильну структуру та послідовність елементів.

Оформлення основної частини навчального видання було проведено з урахуванням читабельності, використання відповідного шрифту, розміру шрифту та міжрядкового інтервалу. Було забезпечено наявність візуальних елементів, таких як ілюстрації та графіки, що допомагали усвідомлювати та засвоювати матеріал.

Верстка питань для самоконтролю забезпечувала зручність для читачів у перевірці свого розуміння та знань. Були застосовані відповідні форматування та організація матеріалу.

Проектування макету було здійснене з урахуванням естетичних та функціональних аспектів. Було забезпечено зручну навігацію, зручність сприйняття та організацію інформації.

Оформлення списку використаних джерел відповідало вимогам ДСТУ. Було дотримано відповідного формату, впорядкування та включення необхідної інформації для кожного джерела.

Загалом, розділ 3 навчального видання "UX/UI-дизайн" детально описує процес практичної реалізації видання, включаючи розробку структури, верстку та оформлення різних його частин. Всі кроки були проведені з врахуванням вимог ДСТУ та належної уваги до деталей, забезпечуючи якість та ефективність навчального видання.

#### **ВИСНОВКИ**

У результаті виконання кваліфікаційної було успішно створено якісний навчальний посібник з урахуванням сучасних вимог та стандартів. Робота пройшла кілька етапів, включаючи аналіз ролі навчальних посібників у сучасному світі, вивчення історичних прикладів в Україні, вплив посібників на освітню діяльність та їх значення для підвищення кваліфікації.

Під час розробки навчального видання було звернуто особливу увагу на макетування та верстку. Визначені були ключові аспекти, такі як колористика видання, підбір шрифтів, використання ілюстрацій та елементів декоративного оформлення. Крім того, враховано прийоми дизайну та розглянуто різні види коректури.

Використання програмного забезпечення, такого як Adobe InDesign, дозволило ефективно реалізувати макетування та верстку посібника. Процес створення макету був детально описаний, включаючи вибір програмного забезпечення, розробку концепції, дизайну та зверстання макету.

У результаті практичної частини було успішно створено навчальний посібник з якісним дизайном і чіткою структурою. Цей посібник може бути цінним джерелом знань для вивчення розробки UX/UI дизайну.

Можна зробити висновок, що успішна розробка навчального видання з використанням макетування вимагає компетентності у дизайні, макетуванні та верстці. Правильно розроблений макет сприяє покращенню сприйняття інформації читачами, забезпечуючи ефективне навчання та засвоєння матеріалу.

Виконання цієї кваліфікаційної роботи підтверджує важливість навчальних видань та їх вплив на процес навчання та освіти. Розробка високоякісного навчального посібника з використанням макетування є складним і багатоетапним процесом, який вимагає компетентності у галузі дизайну, верстки та педагогіки.

Створення зручної структури та зрозумілого контенту допомагає читачам ефективно засвоювати матеріал і полегшує їхню навчальну діяльність. Використання

візуальних елементів, графіків, діаграм та ілюстрацій підсилює зрозумілість та привабливість навчального посібника.

Правильна верстка та оформлення посібника сприяють зручній навігації, легкому доступу до потрібної інформації та покращенню загального користувацького досвіду. Використання спеціального програмного забезпечення та дотримання стандартів верстки дозволяють забезпечити професійний вигляд та якісний результат.

Отримані результати цієї роботи свідчать про успішне виконання завдань і досягнення поставлених цілей. Створений навчальний посібник є цінним ресурсом для навчання та вдосконалення в галузі макетування та створення видань. Він може бути використаний студентами, фахівцями та всіма, хто цікавиться даною тематикою.

В цілому, ця кваліфікаційна робота підкреслює важливість професійного підходу до розробки навчальних видань, де організація контенту, правильна верстка та привабливий дизайн сприяють ефективному навчанню та підвищенню якості освіти.

#### **СПИСОК БІБЛІОГРАФІЧНИХ ПОСИЛАНЬ ВИКОРИСТАНИХ ДЖЕРЕЛ**

1. Навчання за книгою: посібники та посібники з історії науки [Електронний ресурс]. // Посібник в освітній програмі – 2022.– Режим доступу: https://www.cambridge.org/core/journals/bjhs-themes/article/learning-by-the-book-anualsand-handbooks-in-the-history-of-science/C79B348D396B85057826406507192D51

(дата звернення 05.05.22). – Назва з екрана

2. Положення про підготовку та видання навчально-методичного забезпечення освітнього процесу в Криворізькому національному університеті. [Електронний ресурс]. // Підготовка навчально-методичного видання – 2022. Режим доступу: http://www.knu.edu.ua/storage/files/2/3/24.pdf (дата звернення 05.05.22). – Назва з екрана

3. Українська бібліотечна енциклопедія [Електронний ресурс]. // Навчальний посібник – 2022. – Режим доступу: https://ube.nlu.org.ua/article/%D0%9D%D0%B0%D0%B2%D1%87%D0%B0%D0%BB

%D1%8C%D0%BD%D0%B8%D0%B9%20%D0%BF%D0%BE%D1%81%D1%9 6%D 0%B1%D0%BD%D0%B8%D0%BA .

4. Роль та місце електронного підручника в навчально-методичному комплекті з навчального предмета для загальноосвітньої школи [Електронний ресурс] // Електроний підручник – 2022. – Режим доступу: http://www.newlearning.org.ua/sites/default/files/praci/zbirnyk-2009/4.htm (дата звернення 03.05.22). – Назва з екрана

5. Українська бібліотечна енциклопедія [Електронний ресурс] //Навчальне видання– 2022. – Режим доступу:. https://ube.nlu.org.ua/article/%D0%9D%D0%B0%D0%B2%D1%87%D0%B0%D0%BB

%D1%8C%D0%BD%D0%B5%20%D0%B2%D0%B8%D0%B4%D0%B0%D0% BD%D

0%BD%D1%8F (дата звернення 15.05.22). – Назва з екрана

6. Контрольний список до друку: як підготувати свій дизайн до друку

. [Електронний ресурс] // 99deignsby – 2022. – Режим доступу: https://99designs.com/blog/tips/prepress-checklist/ (дата звернення 26.05.22). – Назва з екрана

7. Пашковський М. Види навчально-методичних видань та вимоги до них [Електронний ресурс] // Микола Пашковський. – 2012. – Режим доступу: http://intlaw.onua.edu.ua/studies/metodrekomendacii (дата звернення 28.05.22). – Назва з екрана

8. Романюк Н. В. Книжкові видання: конспект лекцій [Електронний ресурс] / Н. В. Романюк // Запорожский национальный университет. – 2016. – Режим доступу: https://studfile.net/preview/5081039/page:6/.

9. Основні елементи концепції видання [Електронний ресурс] // 2016 – Режим доступу: http://um.co.ua/8/8–6/8–62511.html.

10. ДСТУ 3003: 2006: Технологія поліграфічних процесів: Терміни та визначення понять. – Чинний від 2007-07-01.

11. Комп'ютерна графіка. [Електронний ресурс] // Українська педагогіка. – 2015. – Режим доступу: http://ukped.com/rozrobky–urokiv/informatyka/

12. Основнівідомості про Іndesign [Електронний ресурс] //

Посібник користувача Іndesign. – 2019. – Режим доступу: https://helpx.adobe.com/ua/indesign/user–guide.html.

13. Шевченко В. Е. Художньо-технічне оформлення видань різних видів [Електронний ресурс] / В. Е. Шевченко // Електронна бібліотека Інституту журналістики. – 2007. – Режим доступу: http://journlib.univ.kiev.ua/index.php?act=article&article=1815.

14. Терський C. В. Княже місто Володимир / С. В. Терський ; Нац. ун-т "Львів. політехніка". – Львів : Вид-во Нац. ун-ту "Львів. політехніка", 2010. – 320 с. : іл. – Бібліогр.: с. 275–298.

15. Cвітлична Є. І. Латинська мова : підручник / Є. І. Cвітлична, І. О. Толок; Мво охорони здоров'я України, Нац. фарм. акад. України. – Київ : ЦУЛ, 2011. – 440с. – Електрон. аналог друк. вид.: режим доступу: http://culonline.com.ua (дата звернення 18.09.2012 р). – Назва з екрана.

16. Лобода С. М., Денисенко С. М. Видавнича справа і технічне редагування: навчальний посібник. – К.: НАУ, 2021. – 76 с. [Веб-сайт]– Режим доступу: https://dspace.nau.edu.ua/handle/NAU/53246 (дата звернення 12.05.2022). - Назва з екрана

17. Текстові редактори [Електронний ресурс].– Режим доступу: http://dppc.ru/data/attachments/library/6649-5-tekstovyj-redaktor-microsoft-word.pdf. (дата звернення 16.05.2022) - Назва з екрана

18. Робота з кольором в дизайні [Електронний ресурс] – Режим доступу: https://cases.media/article/robota-z-kolorom-v-dizaini (дата звернення 15.05.2022) - Назва з екрана

19. Види цифрового друку: довідник / Лобода С. М., Денисенко С. М., Бобарчук О. А. – К.: Вид-во Нац. Авіац.ун-ту «НАУ-друк», 2021. – 43-55 с.

20. Матвійчук-Юдіна О. В. Інформаційно-психологічна війна та технології соціального інжинірингу / Юдін О.К., О. М. Супрун // Науковий журнал: Наукоємні технології, НАУ, № 2(50). - 2021. - с.128-132

21. Програма растрової графіки Adobe Photoshop [Електронний ресурс]. – Режим доступу: https://financial.lnu.edu.ua/wp-content/uploads/2015/12/Lektsiia6.pdf (дата звернення: 26.04.2022). - Назва з екрана

22. Широкоформатний друк: види, матеріали, вимоги, обладнання [Електронний ресурс]. – Режим доступу: https://kopibum.com/shyrokoformatnyi-drukvydy-materialy-vymohy-obladnannia-82/ (дата звернення: 05.05.2022). - Назва з екрана

23. Технологія ламінування виробів [Електронний ресурс]. – Режим доступу: https://ua-referat.com/Технологія ламінування виробів (дата звернення: 05.05.2022).

24. Matviichuk-Yudina The using of modern internet messengers in the process of teaching engineering and pedagogical direction students Alieksieieva G., Antonenko O., Ovsyannikov O. Молодь і ринок. – № 5 (186). – 2020. –Р. 27-43.

25. Матвійчук-Юдіна О. В. Інформаційно-психологічна війна та технології соціального інжинірингу / Юдін О.К., О. М. Супрун // Науковий журнал: Наукоємні технології, НАУ, № 2(50). - 2021. - с.130-139

26. O. Matviichuk-Yudina Significant Microsegment Transformants Encoding Method to Increase the Availability of Video Information Resource / Volodymyr Barannik; Yurii Babenko; Oleg Kulitsa; Valeriy Barannik; Andriy Khimenko // АTIT 2020 - Proceedings: 2020 2nd IEEE International Conference on Advanced Trends in Information Theory. – 2021 – р. 52-56 Включено до наукометричної бази Scopus

27. ДСТУ 3017:2015. Інформація та документація. Видання. Основні види. Терміни та визначення понять. – На заміну ДСТУ 3017-95; чинний від 2016-07-01.

28. Основи технічної естетики і дизайну: лабораторний практикум: [Електронне видання] // уклад.: Денисенко С.М.— К.: НАУ, 2021. — 19 с.

29. Основи композиції і проєктної графіки: лабораторний практикум: [Електронне видання] // уклад.: Денисенко С. М. — К.: НАУ, 2021. — 37 с.

30. Основи типографіки: лабораторний практикум: [Електронне видання] // уклад.: Денисенко С.М.— К.: НАУ, 2021. — 38 с.

31. Стилі графічного дизайну [Електронне видання]: довідник // уклад.: Денисенко С. М., Київ: НАУ, 2021. — 56 с.

32. Типографіка: терміни і поняття [Електронне видання]: глосарій // уклад.: Денисенко С. М., Київ: НАУ, 2021. — 56 с.

### **Зверстана сторінка зі змістом**

п

### **3MICT**

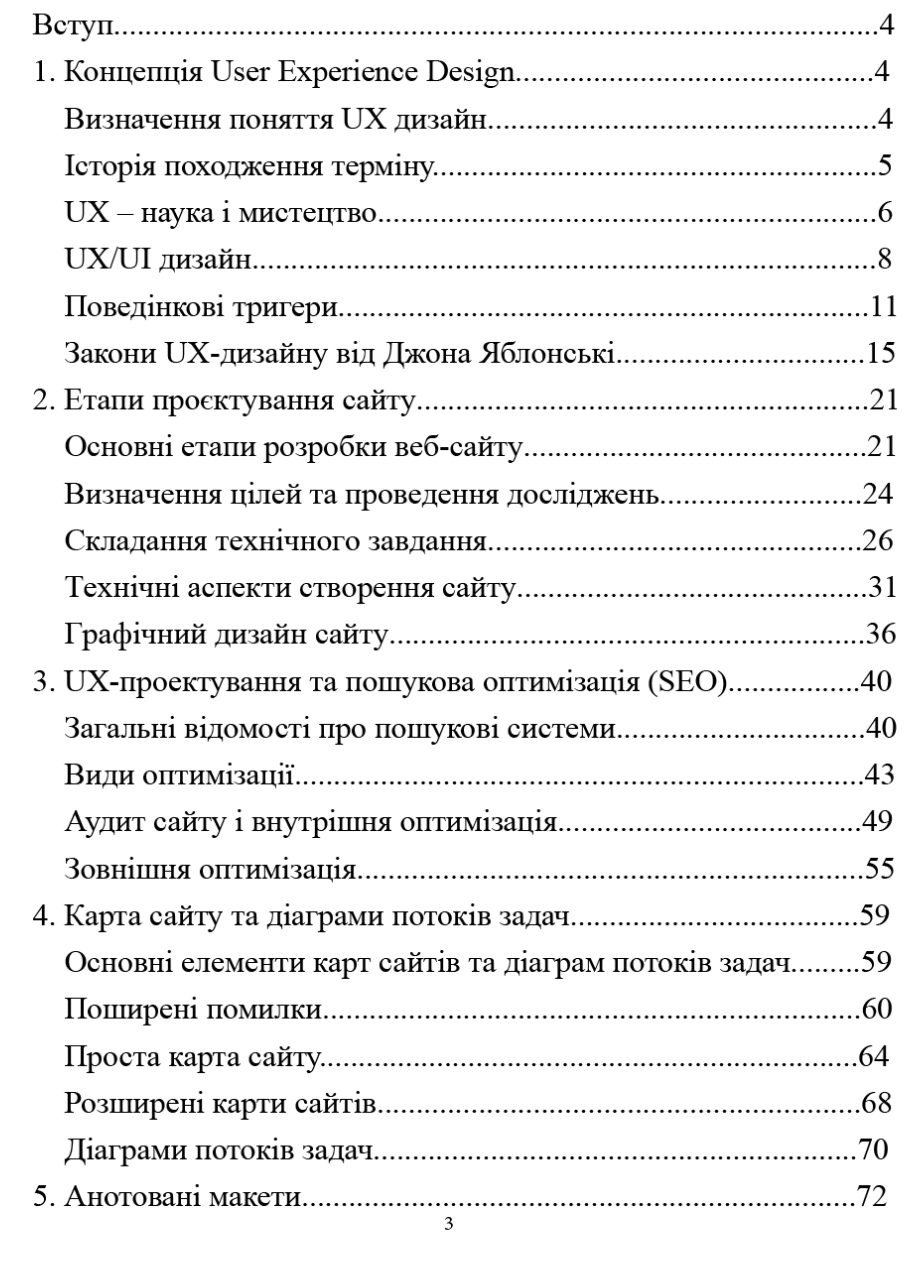

#### Додаток Б

#### **Приклад сторінки з основної частини**

#### Історія походження терміну

Сфера дизайну користувальницького досвіду є дисципліною концептуального проектування і має свої коріння в людському факторі та ергономіці, області, яка з кінця 1940-х років була зосереджена на взаємодії між людьми-користувачами, машинами та контекстуальним середовищем для проектування систем, які спрямовані на досвід користувача. З поширенням комп'ютерів на робочих місцях на початку 1990-х років, користувальницький досвід почав ставати позитивним розумінням для дизайнерів. Дональд Норман, професор і дослідник у галузі дизайну, юзабіліті та когнітивних наук, ввів термін «користувацький досвід» і представив його ширшій аудиторії.

«Я винайшов цей термін, тому що вважав людський інтерфейс і зручність використання занадто вузькими. Я хотів охопити всі аспекти досвіду людини з системою, включаючи графіку промислового дизайну, інтерфейс, фізичну взаємодію та опис. З тих пір цей термін поширився настільки, що починає втрачати своє значення.»

-Дональд Норман

У середовиші досвідчених дизайнерів точаться дискусії шодо його фокусу, частково спровоковані вченим і практиком дизайну Доном Норманом. Норман стверджує, що коли дизайнери описують людей лише як клієнтів, споживачів і користувачів, дизайнери ризикують зменшити свою здатність робити якісний дизайн.

#### UX - наука і мистецтво

UX дизайн - це мистецтво та наука створення позитивних емоцій через взаємодію з продуктом.

У дизайні досвіду користувача науки більше, ніж мистецтва, але саме поєднання цих двох понять лежить в основі UX. Розуміння того, як в UX перетинаються наука і мистецтво, дозволяє поліпшити процес проектування і швидше знайти оптимальне рішення.

UX є наукою в тому сенсі, що в ньому працює сценарій «проблема-рішення», тобто в процесі проектування дизайнер створює теорію